17/05/24, 10:04 SEI/GOVERNADORIA - 60253741 - Termo de Referência

Secretaria de Estado da **Administração** 

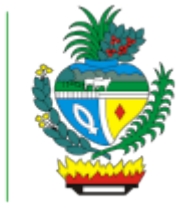

# ESTADO DE GOIÁS SECRETARIA DE ESTADO DA ADMINISTRAÇÃO

# **Termo de Referência**

SECRETARIA DE ESTADO DA INFRAESTRUTURA

# **TERMO DE REFERÊNCIA**

Número do Processo - SISLOG **104027**

Em conformidade com a Lei Federal nº 14.133 de abril de 2021 e com o Decreto Estadual n° 10.207 de janeiro de 2023, o Termo de Referência é o documento necessário para a contratação de bens e serviços comuns, destinado a identificar as especificações do objeto e as condições da contratação e execução, devendo conter os elementos mínimos previstos na legislação.

O Termo de Referência deve ser elaborado com base nos estudos técnicos preliminares, após o posicionamento conclusivo sobre a adequação da contratação para o atendimento da necessidade a que se destina.

O Termo de Referência deverá ser elaborado, obrigatoriamente, nas contratações de bens e serviços comuns, inclusive serviços comuns de engenharia, independente da forma de seleção do fornecedor, seja por licitação ou por contratação direta.

**SEÇÃO 1 - DADOS DA CONTRATAÇÃO**

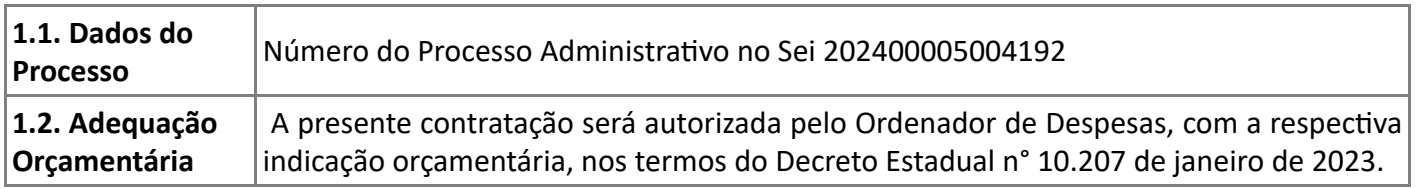

# **SEÇÃO 2 - DEFINIÇÃO DO OBJETO DA CONTRATAÇÃO**

**2.1. Descrição resumida do objeto** Fornecimento de Bens e Materiais e Serviços - Licença de uso de Solução de tecnologia da informação para elaboração de projeto de engenharia com utilização da metodologia da Modelagem da Informação para Construção (BIM Building Information Modeling) (AEC Collection, Autodesk Build, Autodesk collaborate Pro) e licenças de software de design gráfico, todas com garantia, atualizações 17/05/24, 10:04 SEI/GOVERNADORIA - 60253741 - Termo de Referência

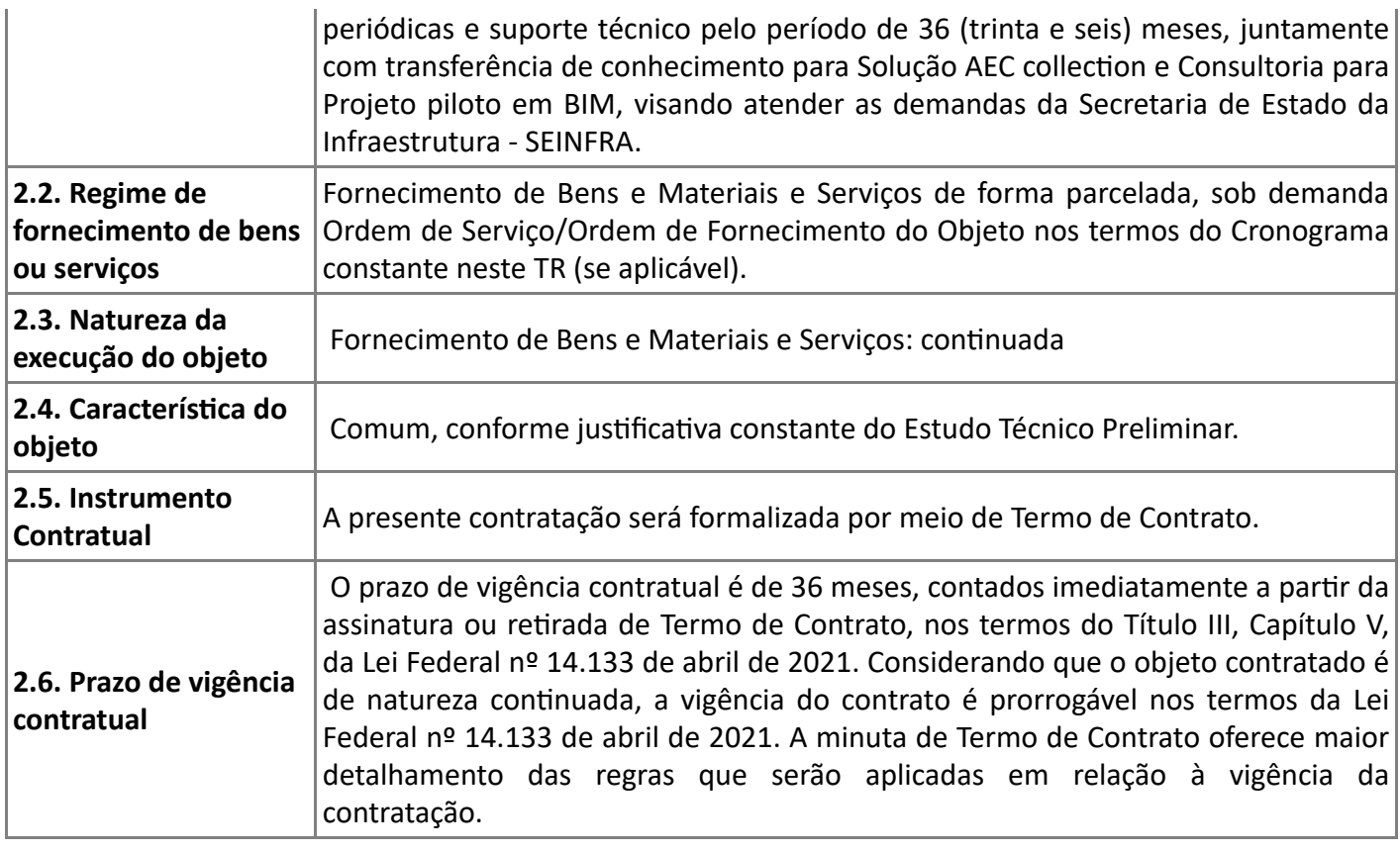

**SEÇÃO 3 - ESTIMATIVAS DO VALOR DA CONTRATAÇÃO E DOS PREÇOS REFERENCIAIS**

**3.1.** Os valores referenciais estimados da contratação, unitários e totais, aferidos conforme ampla pesquisa de mercado, são os seguintes:

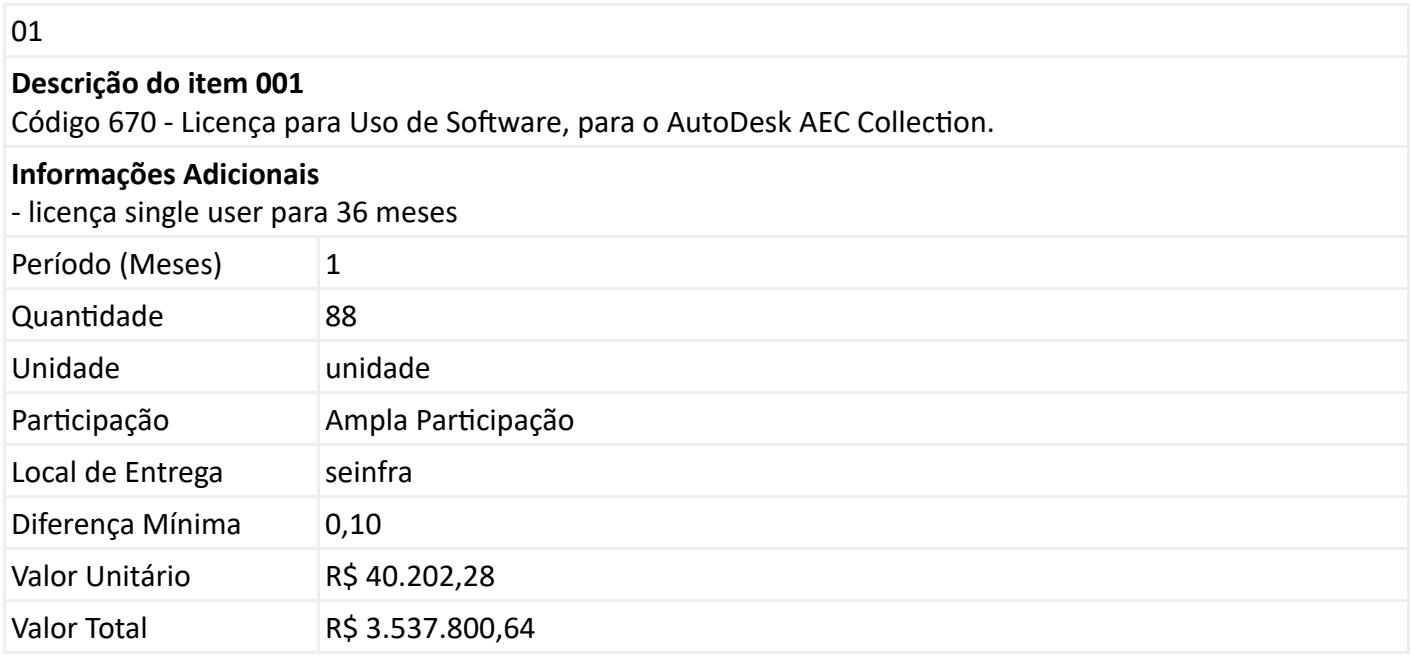

01

# **Descrição do item 002**

Código 670 - Licença para Uso de Software, para elaboração de projetos arquitetônicos e de engenharia para obras diversas.

# **Informações Adicionais**

licença para uso de software para o autodesk Build versão Unlimited. ; licença single user para 36 meses

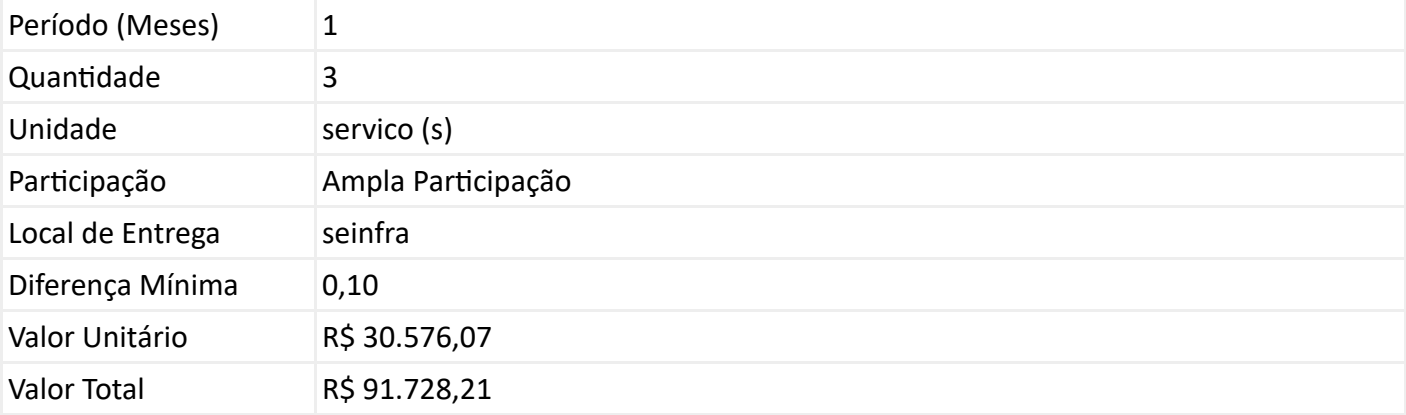

01

# **Descrição do item 003**

Código 670 - Licença para Uso de Software, para elaboração de projetos arquitetônicos e de engenharia para obras diversas.

# **Informações Adicionais**

licença para uso de software para o autodesk collaborate Pro; licença single user para 36 meses

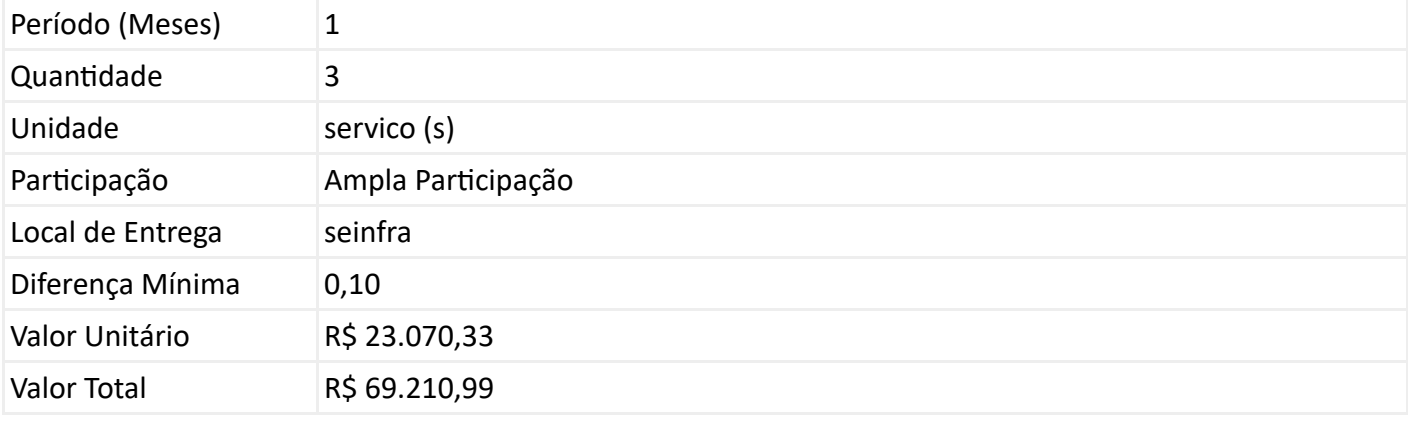

01

# **Descrição do item 004**

Código 1066 - Serviços Técnicos Especializados, consultoria técnica.

# **Informações Adicionais**

Transferência de conhecimento para uso dos softwares Solução AEC collection -Nível básico (3 Turmas, 40 horas cada, mínimo 5 alunos - máximo 12 alunos)

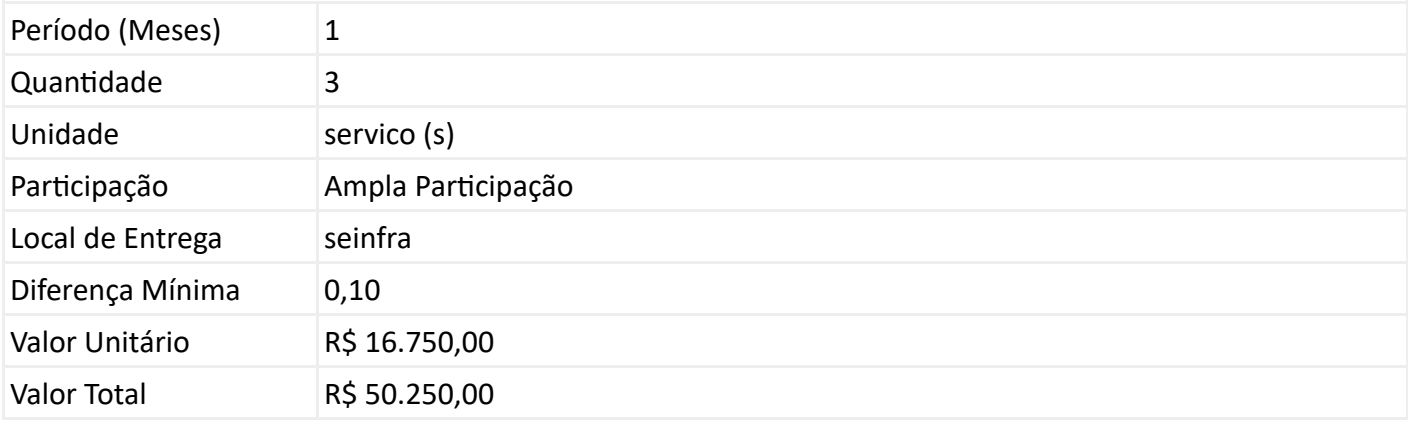

01

# **Descrição do item 005**

Código 1066 - Serviços Técnicos Especializados, licenciamento e consultoria em soluções, aplicações e

serviços de tecnologia da inforamação - TI.

#### **Informações Adicionais**

Consultoria para projeto piloto BIM. Quantidade de projetos : 3 ; Total de horas :600 horas (200 por projeto).

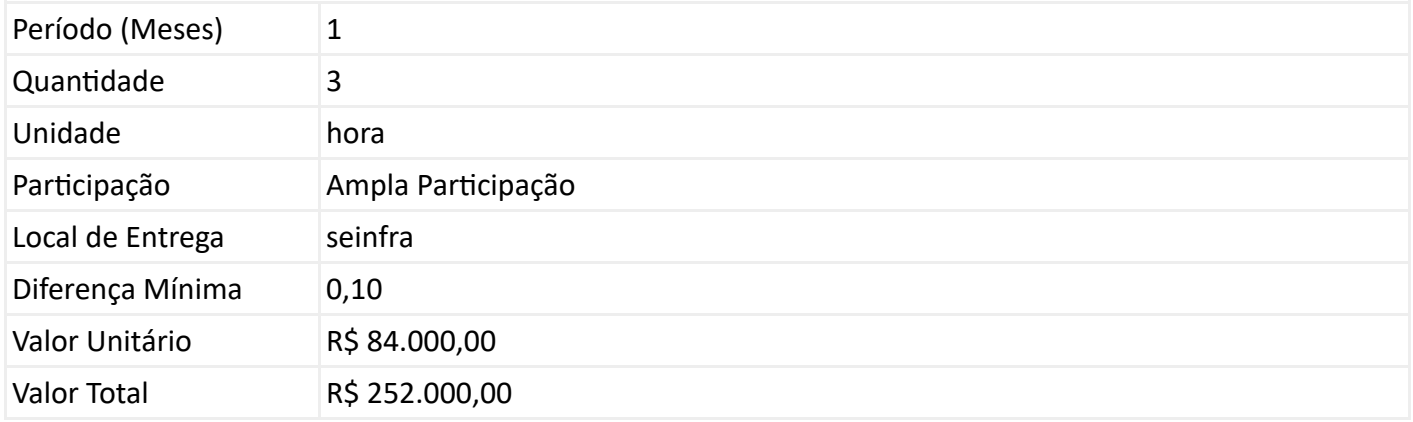

#### 02

# **Descrição do item 006**

Código 670 - Licença para Uso de Software, para design gráfico.

# **Informações Adicionais**

CORELDRAW GRAPHICS SUITE, licença para 36 meses.

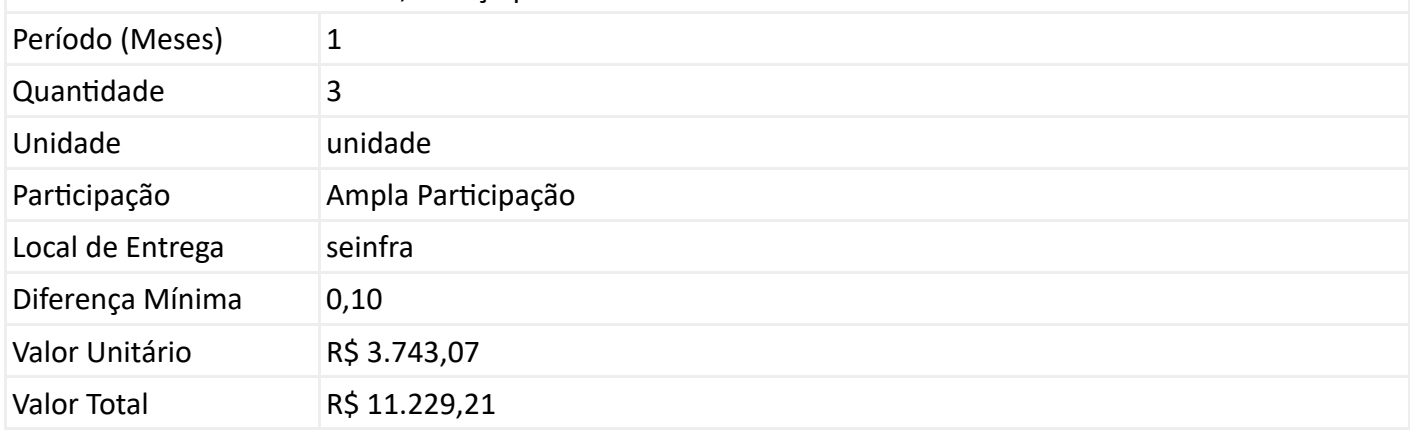

# 03

#### **Descrição do item 007**

Código 670 - Licença para Uso de Software, para design gráfico.

#### **Informações Adicionais**

ADOBE CREATIVE CLOUD VIP TEAMS ALL APPS; licença para 36 meses.

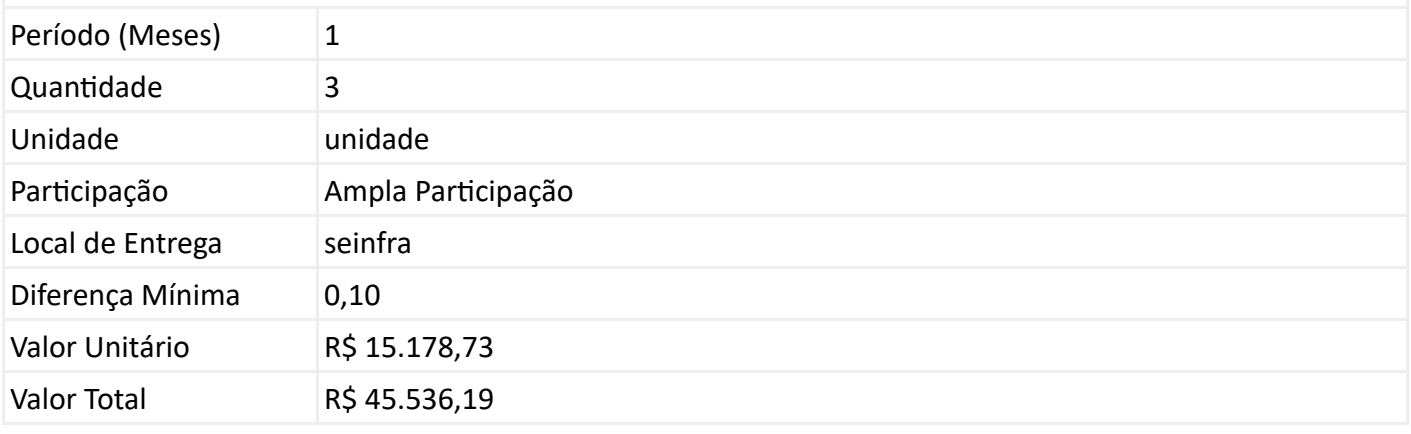

**3.2. Preço Total Estimado:** não sigiloso - **R\$ 4.057.755,24 (R\$ Quatro Milhões e Cinquenta e Sete Mil e Setecentos e Cinquenta e Cinco Reais e Vinte e Quatro Centavos)** .

**3.3.** O preço total estimado da contratação fundamenta-se conforme pesquisa de preços realizada em conformidade com o Decreto Estadual n° 9.900 de julho de 2021.

**3.4.** Os preços estimados especificados neste Termo de Referência, unitários, totais e global, correspondem aos preços máximos nos quais o objeto poderá ser adjudicado. Não será admitida a adjudicação do objeto por preços (unitário e global) superiores aos especificados neste Termo de Referência.

# **SEÇÃO 4 - DESCRIÇÃO DETALHADA DO OBJETO**

**4.1.** O objeto contratado deverá atender às especificações e a descrição como um todo, abaixo apresentadas:

# **Caraterística do Objeto:**

Licença de uso de Solução de tecnologia da informação para elaboração de projeto de engenharia com utilização da metodologia da Modelagem da Informação para Construção (BIM Building Information Modeling) (AEC Collection, Autodesk Build, Autodesk collaborate Pro) e licenças de software de design gráfico, todas com garantia, atualizações periódicas e suporte técnico pelo período de 36 (trinta e seis) meses, juntamente com transferência de conhecimento para Solução AEC collection e Consultoria para Projeto piloto em BIM, visando atender as demandas da Secretaria de Estado da Infraestrutura - SEINFRA.de tecnologia da informação para elaboração de projeto de engenharia (AEC Collection) com utilização da metodologia da Modelagem da Informação para Construção (BIM Building Information Modeling), Autodesk Build, Autodesk collaborate Pro e licenças de softwares de design gráfico, juntamente com transferência de conhecimento para Solução AEC collection e Consultoria para Projeto piloto em BIM,Licença de uso de Solução de tecnologia da informação para elaboração de projeto de engenharia com utilização da metodologia da Modelagem da Informação para Construção (BIM Building Information Modeling) (AEC Collection, Autodesk Build, Autodesk collaborate Pro) e licenças de software de design gráfico, todas com garantia, atualizações periódicas e suporte técnico pelo período de 36 (trinta e seis) meses, juntamente com transferência de conhecimento para Solução AEC collection e Consultoria para Projeto piloto em BIM, visando atender as demandas da Secretaria de Estado da Infraestrutura - SEINFRA.

**4.1.2.** O objeto a ser contratado é comum, assim considerado por possuir padrão de desempenho e qualidade que possam ser objetivamente definidos no Termo de Referência, por meio de especificações usuais no mercado, na forma do inciso XIII do art. 6º da Lei Federal nº 14.133 de abril de 2021

# **4.2. SOLUÇÃO AEC COLLECTION - LOTE 1 - SEQUENCIAL 01 - QTDE : 88 Licenças por 36 meses.**

**4.2.1.** AEC collection (empresa Autodesk): Importante destacar que todos os produtos dentro da AEC Collection estão adequados à metodologia BIM. Diante disso, a Autodesk Inc. reuniu variadas ferramentas em um único produto denominado ?Autodesk Architecture, Engineering and Construction Collection? (AEC Collection), objetivando disponibilizar todas as ferramentas BIM necessárias para projetos de edificações e infraestrutura em um único produto. Além da compatibilidade dos componentes da AEC Collection com o acervo gerado pelo AutoCAD e a facilidade de absorção da tecnologia BIM pelas equipes com cultura sedimentada no AutoCAD, as ferramentas da ?AEC COLLECTION? possibilitam a implantação do conceito BIM para a modelagem, visualização e documentação de projeto em uma plataforma de aplicações integradas, além de auxiliar as equipes a elaborar e fiscalizar projetos de forma mais eficiente, possibilitar o levantamento de quantitativos de forma mais ágil e assertivo e viabilizar a identificação de conflitos entre projetos de arquitetura e complementares com maior assertividade.

**4.2.2.** A escolha da solução AEC collection viabilizará a implantação da tecnologia BIM nos processos de trabalho das áreas finalísticas desta Secretaria. A solução AEC Collection é composta pelos seguintes

produtos:

- ? AutoCAD
- ? AutoCAD Architecture
- ? AutoCAD Electrical
- ? AutoCAD Map 3D
- ? AutoCAD MEP
- ? AutoCAD Plant 3D
- ? AutoCAD Raster Design
- ? AutoCAD mobile app
- ? AutoCAD web app
- ? Revit
- ? Civil 3D
- ? InfraWorks
- ? Dynamo Studio
- ? Fabrication CADmep
- ? FormIt Pro
- ? Insigth
- ? Navisworks Manage
- ? 3ds Max
- ? Recap 360 Pro
- ? Revit Live
- ? Robot Structural Analysis Professional
- ? Structural Analysis for Revit
- ? Vehicle Tracking
- ? Advance Steel Desenvolvimento de projetos em BIM e documentação de estruturas metálicas.
- ? Structural Bridge Design Análise estrutural de pontes.
- ? Generative Design.

? Autodesk Rendering - Renderização rápida em nuvem e em alta resolução para visualização de projetos.

? Cloud Storage.

? Autodesk Docs - Gerenciamento de documentos baseado na nuvem e ambiente cComum de dados.

# **4.2.3. Outros requisitos:**

- 1. Autodesk Account para gerenciamento de conta, perfil, produtos, usuários e pagamentos;
- 2. Segurança: Verificação em 2 etapas;
- 3. Importação e atribuição em massa: Carregue um arquivo .csv para adicionar um grande número de usuários de uma só vez;
- 4. Grupos: Organize os usuários em grupos para atribuir rapidamente os mesmos produtos a muitos usuários. Crie e gerencie automaticamente grupos de usuários e suas atribuições de produtos na sua conta da Autodesk Account sem sincronizar com um diretório de usuário;
- 5. Relatórios: Relatório de uso do produto;
- 6. Suporte em Tempo Real 8x5 contato com um especialista da Autodesk para obter ajuda com questões técnicas durante o horário comercial local;
- 7. Suporte de caso na Web Envie um caso e receba ajuda de um especialista no prazo de um dia útil;
- 8. Autodesk Drive: Armazenamento, visualização e compartilhamento dados de projeto com segurança.

# **4.3. AUTODESK BUILD versão Unlimited. - LOTE 1 - SEQUENCIAL 02 - QTDE : 03 Licenças por 36 meses.**

### **4.3.1.Características:**

- a. software de gerenciamento de construção em campo e gerenciamento de projeto que potencializa a colaboração e contribui para que a construção ocorra dentro do prazo e do orçamento estipulado.
- b. Contribui para otimização do gerenciamento do projeto, reduzindo a falta de comunicação, o erro e o retrabalho.
- c. Possibilita uma gestão da qualidade, na qual o acompanhamento de todos os problemas em um só lugar contribui para a redução do retrabalho caro e para a manutenção dos projetos dentro do cronograma.
- d. Possibilita o desenvolvimento de programas de segurança repetíveis e de fácil adoção, atribuindo a todos os membros da equipe a responsabilidade pela segurança do local.
- e. Disponibiliza ao usuário todas as funcionalidades do Autodesk DOCS.

# **4.3.2. Recursos:**

- a. Acompanhar as observações diárias de segurança, monitorando o desempenho e o registro de problemas e incidentes de segurança na obra.
- b. Criar e atribuir listas de verificação incluindo detalhes de localização e prazos aos membros da equipe, funções ou empresas.
- c. Realizar inspeções de segurança por meio de dispositivos móveis, revisar os critérios para cada item e marcar se está em conformidade ou não conformidade.
- d. Atribuir problemas de segurança aos membros da equipe, incluindo a criação automática de problemas para itens da lista de verificação que não estão em conformidade. Adicionar fotos ou comentários para ajudar na resolução de problemas.
- e. Registrar a causa raiz dos problemas para ajudar a identificar e resolver problemas comuns. Escolher de uma lista de causas comuns ou definir campos personalizados.
- f. Adicionar assinaturas a listas de verificação e incluir nomes digitados para maior clareza.
- g. Criar e distribuir uma lista de verificação de segurança detalhada e resumida e emitir relatórios para fornecer uma visão ampla do projeto quanto à conformidade do programa de segurança.
- h. Suporte a uma grande variedade de tipos de arquivo.
- i. Permitir atribuir atributos padrão ou personalizados aos arquivos
- j. Organizar e gerenciar versões específicas dos documentos dentro de conjuntos ou pacotes, para uma finalidade específica, durante todo o ciclo de vida do projeto.
- k. Recurso que captura informações do título OCR de desenhos em PDFs durante a publicação para atribuir automaticamente atributos aos arquivos.
- l. Conectar o ambiente da nuvem com o ambiente do desktop por sincronismo de arquivos.
- m. Publicar arquivos linkados e/ou referenciados.
- n. Publicar folhas 2D a partir de arquivos RVT.
- o. Acompanhar todas as atualizações dos arquivos do projeto.
- p. Visualizar as versões anteriores dos arquivos.
- q. Visualizar arquivos de projeto 2D e 3D.
- r. Visualizador de projetos disponível na Web e sistemas operacionais de dispositivos móveis.
- s. Visualizador com suporte para arquivos de projetos, arquivos no formato PDF e fotos.
- t. Comparar as diferenças entre as versões de modelos no formato RVT compartilhadas entre os membros da equipe do projeto.
- u. Comparar as diferenças entre as versões de arquivos de desenhos 2D (RVT/DWG/PDF) ou entre dois arquivos de desenho 2D diferentes (RVT/DWG/PDF).
- v. Adicionar anotações a arquivos 2D ou 3D e mantê-los em sigilo ou compartilhar com outros membros da equipe.
- w. Adicionar medidas lineares, angulares ou de área para fornecer detalhes adicionais aos desenhos.
- x. Adicionar hiperlinks para outros projetos ou para arquivos com informações adicionais, como fotos ou especificações.
- y. Criar problemas de projeto e atribui-los a membros da equipe para resolvê-los ou esclarecer informações.
- z. Colocar marcadores para fixar problemas nos projetos 2D ou 3D.
- aa. Manter uma trilha de auditoria completa dos problemas.
- ab. Criar, atribuir e gerenciar RFIs (pedidos de informação), incluindo roteamento de fluxo de trabalho e visibilidade de status e aprovações.
- ac. Manter uma trilha de auditoria completa de RFIs.
- ad. Criar pacotes de submissões.
- ae. Atribuir membros da equipe do projeto para enviar informações de um pacote de submissão.
- af. Revisar, aprovar e distribuir fluxos de trabalho para pacotes de submissões.
- ag. Gerenciar itens de orçamento.
- ah. Criar, editar e visualizar contratos de fornecedores.
- ai. Visualizar variações entre orçamentos e itens de custo.
- aj. Gerar automaticamente documentos do contrato.
- ak. Visão geral de todas potenciais ordens de mudança (PCOs) e impactos relacionados a custos.
- al. Gerenciar todos os aspectos do processo de pedido de alteração, incluindo PCO, RCO, OCO, RFQ e SCO.
- am. Criar configurações de marcação no nível do projeto para aplicar a solicitações de alteração.
- an. Gerar automaticamente documentação para todas as partes do processo de requisição de mudança.
- ao. Criar ou importar listas de verificação para dar suporte a inspeções de qualidade e segurança, e listas de pedidos.
- ap. Modificar listas de verificação com uma interface de arrastar e soltar.
- aq. Atribuir listas de verificação ou seções individuais de lista de verificação às equipes de projeto, incluindo data de vencimento.
- ar. Listas de verificação disponíveis na Web ou em dispositivos móveis, para uso on line ou off-line e sincronizar com a nuvem quando estiver online.
- as. Criar marcadores de problemas para itens da lista de verificação que não estão em conformidade.
- at. Rastrear toda a atividade do projeto em um único log de atividades.
- au. Visualizar, filtrar e exportar toda lista do projeto.
- av. Visualizar, filtrar e exportar toda a lista de problemas da obra.
- aw. Visualizar, filtrar e exportar a lista de RFIs e submissões de todo o projeto.
- ax. Painel principal personalizável para acessar informações importantes e relevantes rapidamente.
- ay. Ver o status dos problemas e listas de verificação para projetos individuais.
- az. Acessar e modificar informações 2D, 3D e outros tipos de projeto pelo smartphone ou tablet.
- ba. Sincronizar arquivos para uso off-line pelo smartphone ou tablet.
- bb. Ver e completar as listas de verificação de qualidade e segurança smartphone ou tablet.
- bc. Criar, visualizar e gerenciar RFIs pelo smartphone ou tablet.
- bd. Gerenciar projetos ilimitados em conta única.
- be. Aplicar templates de projeto para estruturas de pastas e permissões.
- bf. Gerencie centralmente todos os usuários, funções e empresas.
- bg. Definir cinco níveis de permissão em nível de usuário, função ou empresa: somente upload; somente visualização; Visualização + Upload; Visualização + Upload + Edição; Visualização + Upload + Editar + Controle.
- bh. Definir espaços de trabalho de equipe, ou seja, uma pasta separada para os dados de cada equipe e uma pasta compartilhada para dados que todas as equipes possam fazer referência e usar.

# **4.4. AUTODESK COLLABORATE PRO - LOTE 1 - SEQUENCIAL 03 - QTDE : 03 Licenças por 36 meses.**

# **4.4.1.Características:**

Software de gerenciamento e colaboração de projetos baseado em nuvem que permite que as equipes: organizem dados de projetos, democratizem o acesso e se conectem (conectam equipes de arquitetura, engenharia e construção em uma única plataforma para aprimorar os resultados do projeto).

# **4.4.2. Recursos:**

- a. Gerenciamento de documentos;
- b. Colaboração em projetos;
- c. Coordenação de modelos;
- d. Comparti lhamento e interoperabilidade de trabalho em todos os programas;
- e. Colaboração em arquivos do Civil 3D;
- f. Gerenciamento de permissões;
- g. Explorar entregas compartilhadas antes de aceitá-las dentro de seu espaço de projeto para entender como a nova informação de projeto irá impactar o trabalho em andamento;
- h. Conferir todas mudanças feitas a nível de equipe, fase do projeto ou de construção;
- i. Navegar facilmente entre visualizações 2D e 3D no hipermodelo para entender o progresso do projeto;
- j. Mesclar modelos publicados na nuvem para colaborar e coordenar com as partes interessadas do projeto;
- k. Colaborar quando necessário com outras disciplinas para revisar objetos conflitantes sem esperar por reuniões de coordenação. Adicionar anotações a arquivos 2D ou 3D e mantê-los em sigilo ou comparti lhar com outros membros da equipe.

# **4.5. TRANSFERÊNCIA DE CONHECIMENTO (T.C.) DA SOLUÇÃO AEC COLLECTION (Nível básico) - LOTE 1 - SEQUENCIAL 04 - QTDE: 3 Turmas com 120 horas, sendo 40 horas por turma.**

**4.5.1.** A transferência de conhecimento será realizada por meio de capacitação do uso adequado dos softwares adquiridos no lote 01. A transferência de conhecimento deve ter como base o conteúdo programático especificado pelo fabricante dos softwares e utilizados pelos seus centros de transferência de conhecimento autorizados.

**4.5.2.** O treinamento (T.C.) deverá ser realizado para turmas de no mínimo 5 pessoas e no máximo 12 pessoas, sendo:

- a. Treinamento EAD (ao vivo) ou nas instalações físicas da CONTRATADA com fornecimento de todos os recursos de infraestrutura necessários e adequados.- limite de pessoas 12 por turma; a instalação física (predial) será disponibilizada pela Contratante;
- b. Treinamento exclusivo para SEINFRA;
- c. Todas as aulas deverão ser gravadas e disponibilizadas durante a vigência do contrato;

**4.5.3.** O treinamento será realizada por meio de capacitação do uso adequado dos softwares adquiridos no Lote 01 (versões mais atualizadas) . Os treinamentos serão distribuídos em 03 (Três) turmas de Nível Básico, carga horária de 40 (quarenta) horas. Entre as disciplinas ofertadas: Autocad, Revit Architecture, Revit MEP, Infraworks 360 ,Civil 3D, entre outras. A escolha pela disciplina ficará a cargo da Contratante.

**4.5.4.** Total de horas de treinamento: 120 (cento e vinte) horas.

# **4.6. CONSULTORIA PARA PROJETO PILOTO EM BIM - LOTE 1 - SEQUENCIAL 05 - QTDE: 600 horas a serem distribuídas em até 3 projetos (estimativa de 200 horas para cada projeto).**

**4.6.1. Objetivo:** Treinamento de habilidades para desenvolvimento de projetos com a metodologia BIM (Building Informati on Modeling ou Modelagem de Informação da Construção), em processo individual e coletivo de aprendizagem, para a utilização de ferramentas de modelagem federalizada de sistemas de engenharia e arquitetura. Os projetos pilotos serão definidos pela Contratante, com apoio da Contratada.

### **4.6.2.Consultoria**

Planejamento e elaboração do escritório de projetos e elaboração do piloto com utilização das novas tecnologias e softwares adquiridos;

Modelagem e desenho de processos;

Técnica no desenvolvimento de projeto piloto e bibliotecas (conjunto de objetos/componentes paramétricos a serem usados na construção do projeto virtual) utilizando os softwares e nova tecnologia adquirida;

Elaborar o Plano de Implatação do projeto Piloto utilizando as 600,00 horas em único projeto ou em até 3 projetos Pilotos nas áreas de Obras Públicas, Habitação e Saneamento.

**4.6.2.** Os serviços de consultoria devem estar compatíveis com as ferramentas adquiridas e abranger a transferência de conhecimento para a implantação da metodologia BIM.

**4.6.3.** Para realizar a medição dos serviços de consultoria será aplicado o conceito de Unidade de Serviço Técnico - UST;

**4.6.3.1.** UST é a unidade utilizada para quantificar o esforço de trabalho necessário para execução de atividades do serviço quando requerem conhecimento especialista da equipe envolvida;

**4.6.3.2.** Deverá ser aplicada a qualquer serviço técnico realizado no processo de implantação da solução;

**4.6.3.3.** Cada UST equivale a 01 (uma) hora de consultoria especializada, por ser considerada atividade complexa de execução.

**4.6.4.** Os serviços de consultoria e suporte técnico devem ser executados presencialmente nas instalações da Contratante ou localidade por ela definida, na cidade de Goiânia-GO, ou em comun acordo entre contratante/contratada, de forma mista ou/e em EAD, conforme justificativa da contratada e aceite da contratante.

# **4.7. SOTFWARE COREL DRAW - LOTE 2 - SEQUENCIAL 06 - QTDE: 3 Licenças por 36 meses.**

**4.7.1.** Licença de uso software de design gráfico - O Corel Draw é um programa de design gráfico pertencente a Corel. O Corel Draw é um aplicativo de ilustração e layout de página que possibilita a criação e a manipulação de vários produtos, como por exemplo: desenhos artísticos, publicitários, logotipos, capas de revistas, livros, CDs, imagens de objetos para aplicação nas páginas de Internet, botões, ícones, animações gráficas. A aquisição de licenças desta suíte visa atender as demandas da Superintendência de Planejamento de Políticas Habitacionais desta Secretaria, tais como: criação de ilustrações, edição de imagens e design gráfico, garantindo materiais mais atraentes e profissionais; aperfeiçoar a produção de conteúdo e material para manuais e cartilhas utilizados, por exemplo, para orientação aos municípios acerca dos programas habitacionais. Desta forma, espera-se produzir ilustrações, layouts e designs gráficos alinhados às demandas do setor público, garantindo uma comunicação visual eficaz com os diversos públicos-alvo.

**4.7.2.** CorelDRAW Graphics Suite estão incluídos os seguintes aplicativos:

a) CorelDRAW - Ilustração vetorial e layout de página

b) Corel PHOTO-PAINT - Edição de imagens e design baseado em pixels e fluxo de trabalho integrado com o CorelDRAW.

c) Corel Font Manager - Gerenciamento e exploração de fontes

d) CorelDRAW.app - Design gráfico on-line via navegador da Web e app para iPad

e) CAPTURE - Ferramenta de captura de tela.

f) AfterShot HDR - Editor de fotos RAW. Correções e melhorias em fotos RAW ou JPEG e crie imagens HDR (High Dynamic Range)

g) PowerTRACE - Conversão de bitmap em vetor otimizada por inteligência artificial (incluído como parte do aplicativo CorelDRAW)

**4.7.3.** Outros requisitos:

- 1. As licenças de software devem ser fornecidas em sua versão mais recente.
- 2. Serviço de Suporte Técnico e Garantia de Atualização durante o período da assinatura contratada.
- 3. Multiplataformas Windows, Mac, web, Ipad e dispositivos móveis;
- 4. Visualização e edição simplificada um dispositivo móvel;
- 5. Cada licença permite a utilização em ambiente de trabalho e utilização home user, não sendo permitido acesso simultâneo;
- 6. Colaboração na nuvem e Admin Console. Requisitos de Sistema: Windows 11 ou Windows 10 (versão 21H1 ou posterior), 64 bits, com as atualizações mais recentes. macOS Monterey (12), macOS Big Sur (11) ou macOS Catalina (10.15), com a revisão mais recente. Requisito completo em: https://www.coreldraw.com/br/product/coreldraw/? topNav=br#tech-specs

# **4.8. ADOBE CREATIVE CLOUD - LOTE 3 - SEQUENCIAL 07 - QTDE : 3 Licenças por 36 meses.**

**4.8.1. Adobe creative cloud** - É o padrão de fato do mercado de produção gráfica, online e visual. É a solução mais amplamente utilizada em praticamente todo o mercado de produção gráfica e audiovisual, cujos recursos e habilidades são universalmente conhecidos pelos profissionais da área. Considerando que ADOBE CREATIVE CLOUD já é uma ferramenta utilizada pela área demandante, caso seja adotada qualquer solução diferente, haveria incompatibilidade técnica e não seria possível abrir arquivos antigos. Trata-se de uma coleção de aplicativos desktop disponibilizada pela empresa Adobe, que inclui: Photoshop, Illustrator, InDesign, Adobe XD, Acrobat Pro, Adobe Muse, Dreamweaver, Animate, Premiere Pro, After Effects, Adobe Audition, InCopy, dentre outros. Inclui desde os recursos simples, como o Photoshop, até as mais avançadas como o Adobe XD CC, permitindo edição e design de inúmeros artefatos tais como manipulação de imagens, ilustração gráfica, design de publicações impressas, criação de sites web, manipulação de arquivos PDF, produção e edição de vídeo e áudio, entre outras funções. A aquisição de licenças deste pacote de software visa atender demandas da Comunicação Setorial desta Secretaria, tais como: material de divulgação de eventos e atividades, posts em redes sociais, tratamento de fotos e criação de artes gráficas para publicações nos vários canais de comunicação da Secretaria, criação de materiais de suporte a eventos e solenidades, convites impressos, e-mails, placas comemorativas, tratamento de fotos, layout, produção de material de divulgação de campanhas internas, como os papéis de parede rotativos dos computadores na rede interna, entre outros. Embora existam no mercado outras soluções que, isoladamente, tenham função semelhante a algum dos softwares do pacote Adobe Creative Cloud, não há qualquer uma que o substitua em sua totalidade e preencha todos os requisitos em uma mesma solução de plataforma única e interoperável. Insta destacar também que os órgãos jurisdicionados à SEINFRA já utilizam a referida ferramenta; desta forma, considerando que há uma troca elevada de informações entre a Secretaria e os órgãos jurisdicionados, é fundamental manter a padronização de arquivos para uma maior interoperabilidade.

**4.8.2.** Estão incluídos na coleção os seguintes produtos:

a) Acrobat Pro - Criação, edição, conversão, compartilhamento e gerenciamento de PDFs. Acesso no desktop, na Web e em dispositivos móveis. Requisitos de Sistemas: https://helpx.adobe.com/acrobat/system-requirements.html

b) Photoshop -Edição, composição e criação de imagens, ilustrações e artes. Requisitos de Sistemas: https://helpx.adobe.com/pt/photoshop/system-requirements.html

c) Illustrator - Criação de ilustrações e artes vetoriais, como logotipos, ícones, desenhos, tipografia e ilustrações para impressão, Web, vídeo e dispositivos móveis. Requisitos de Sistemas: https://helpx.adobe.com/pt/illustrator/system-requirements.html

d) InDesign - Design de páginas e layout para mídia impressa e digital. Permite criar, comprovar e publicar documentos como pôsteres, livros, revistas digitais, eBooks, PDFs interativos. Requisitos de Sistemas: https://helpx.adobe.com/pt/indesign/systemrequirements.html

e) Premiere Pro - Criação e Edição de vídeos profissionais para cinema, TV e Web. Requisitos de Sistemas: https://helpx.adobe.com/pt/premiere-pro/systemrequirements.html

f) After Effects - Animações e efeitos visuais cinematográficos. Requisitos de Sistemas: https://helpx.adobe.com/pt/after-effects/system-requirements.html

g) Lightroom - Edite, organize, armazene e compartilhe fotos em qualquer lugar, no desktop, na Web e em dispositivos móveis. Requisitos de Sistemas: https://helpx.adobe.com/br/lightroom-cc/systemrequirements.html

h) XD - Design, prototipagem e compartilhamento de experiências de usuário para Web, dispositivos móveis e voz. Requisitos de Sistemas: https://helpx.adobe.com/pt/xd/systemrequirements.html

i) Animate - Animações vetoriais interativas para várias plataformas. Animações vetoriais e bitmap interativas para jogos, aplicativos e Web, desenhos animados e anúncios de banner. Requisitos de Sistemas: https://helpx.adobe.com/pt/animate/systemrequirements.html

j) Lightroom Classic - Ferramentas de edição de fotos desenvolvidas para desktop. Requisitos de Sistemas: https://helpx.adobe.com/pt/lightroom-classic/systemrequirements.html

h) Dreamweaver - Criação e desenvolvimento de sites modernos e responsivos. Requisitos de Sistemas: https://helpx.adobe.com/pt/dreamweaver/systemrequirements.html

k) Dimension - Criação em 3D para marcas, fotos de produto, designs de embalagem e trabalhos criativos. Requisitos de Sistemas: https://helpx.adobe.com/pt/dimension/systemrequirements.html

l) Audition - Criação e mixagens de efeitos sonoros com o software de edição de áudio digital. Requisitos de Sistemas: https://helpx.adobe.com/pt/audition/systemrequirements.html

m) InCopy - Colaboração com redatores e editores. Com o InCopy, os redatores e editores podem formatar textos, controlar alterações e fazer modificações simples de layout enquanto os designers trabalham no mesmo documento do InDesign, sem afetar as contribuições uns dos outros. Requisitos de Sistemas: https://helpx.adobe.com/pt/incopy/system-requirements.html

n) Character Animator - Ferramenta de captura e animação de movimento que oferece uma solução acessível para animação intuitiva de personagens 2D, animação ao vivo e de fácil compartilhamento e publicação de personagens. Requisitos de Sistemas: https://helpx.adobe.com/br/adobe-characteranimator/system-requirements.html

o) Capture - Transforme qualquer foto em um tema de cor, aparência, gráfico de vetor ou pincel exclusivo. Capture combinações de cores, texturas e muito mais no smartphone para usar em projetos de vídeo, foto e design. Usa o dispositivo móvel como um conversor vetorial para transformar fotos em temas de cores, padrões, fontes, materiais, pincéis e formas

p) Fresco - Coleção de pincéis de vetor e rasterizados, para proporcionar uma experiência natural de pintura e desenho. Requisitos de Sistemas: https://helpx.adobe.com/br/fresco/system-requirements.html

q) Bridge - Software de gerenciamento de ativos digitais. Requisitos de Sistemas: https://helpx.adobe.com/pt/bridge/system-requirements.html

r) Creative Cloud Express - Criação de conteúdo com rapidez e facilidade usando milhares de modelos.

s) Premiere Rush - Criação de vídeos em qualquer lugar e compartilhamento nas redes sociais. Requisitos de Sistemas: https://helpx.adobe.com/br/premiere-rush/systemrequirements.html

t) Photoshop Express - Edite e transforme fotos em qualquer lugar.

u) Photoshop Camera - Captura e compartilhamento de fotos. Requisitos de Sistemas: https://helpx.adobe.com/pt/photoshop-camera/system-requirements/2020.html

v) Media Encoder - Crie vídeos otimizados para qualquer tamanho e resolução de tela. Requisitos de Sistemas: https://helpx.adobe.com/br/media-encoder/systemrequirements.html

w) Aero - Crie e compartilhe experiências imersivas de realidade aumentada, sem necessidade de programação.

x) Scan -Captura e converte documentos, formulários, cartões de visita e quadros brancos em Adobe PDFs de alta qualidade.

y) Fill & Sign - O aplicativo permite tirar uma foto de um formulário impresso, preenchê-lo, assiná-lo e enviálo pelo celular ou pelo tablet.

z) Acrobat Reader

# **4.8.3. Outros requisitos:**

Disponibilizar ferramentas de administração centralizada para implantar aplicativos e gerenciar produtos e usuários através Admin Console online;

Bibliotecas da Creative Cloud para compartilhar ativos entre aplicativos e dispositivos e sincronização instantânea;

Adobe Fonts, Adobe Color e Behance. Adobe Talent;

Integração com aplicativos populares como Slack, Microsoft Teams e Gmail Armazenamento na nuvem por usuário;

Suporte técnico 24 horas com linha telefônica dedicada, e-mail, chat, fóruns e tutoriais Serviços de especialistas - 2 sessões anuais de consulta individuais por usuário e atendimento por telefone para acompanhamento de instalação;

Propriedade dos ativos criados e das contas dos usuários: Adobe ID - propriedade do usuário.

# **SEÇÃO 5 - FUNDAMENTAÇÃO DA CONTRATAÇÃO**

**5.1.** A presente contratação de Fornecimento de Bens e Materiais e Serviços - Licença de uso de Solução de tecnologia da informação para elaboração de projeto de engenharia com utilização da metodologia da Modelagem da Informação para Construção (BIM Building Information Modeling) (AEC Collection, Autodesk Build, Autodesk collaborate Pro) e licenças de software de design gráfico, todas com garantia, atualizações periódicas e suporte técnico pelo período de 36 (trinta e seis) meses, juntamente com transferência de conhecimento para Solução AEC collection e Consultoria para Projeto piloto em BIM, visando atender as demandas da Secretaria de Estado da Infraestrutura - SEINFRA. está fundamentada nos termos do [Contratação: Estudo Técnico Preliminar].

# **Justificativa da contratação das licenças:**

**5.2.** Considerando as competências atribuídas pela Lei nº 21.792, de 16 de fevereiro de 2023, cabe à SEINFRA concentrar a formulação, o monitoramento e a execução das políticas públicas de habitação e obras do Estado de Goiás. É também responsável pelo acompanhamento do fornecimento ou da prestação de serviços que estejam relacionados a essas áreas.

**5.3.** A SEINFRA é uma secretaria recém-criada pela [Lei nº 21.792, DE 16 DE FEVEREIRO DE 2023](https://leisestaduais.com.br/go/lei-ordinaria-n-21792-2023-goias-estabelece-a-organizacao-administrativa-basica-do-poder-executivo-e-da-outras-providencias) (inciso VI -Art. 16. e inciso III - Art. 30) e, portanto, não possui licenças de software para:

- 1. Necessidade 1: elaboração de projeto de engenharia com utilização da metodologia da Modelagem da Informação para Construção (BIM Building Information Modeling);
- 2. Licença de uso de Solução de tecnologia da informação para elaboração de projeto de engenharia com utilização da metodologia da Modelagem da Informação para Construção (BIM Building Information Modeling) (AEC Collection, Autodesk Build, Autodesk collaborate Pro) e licenças de software de design gráfico, todas com garantia, atualizações periódicas e suporte técnico pelo período de 36 (trinta e seis) meses, juntamente com transferência de conhecimento para Solução AEC collection e Consultoria para Projeto piloto em BIM, visando atender as demandas da Secretaria de Estado da Infraestrutura - SEINFRA.

Necessidade 1: elaboração de projeto de engenharia com utilização da metodologia da Modelagem da Informação para Construção (BIM Building Information Modeling), contemplando os softwares da solução AEC collection, Autodesk BUild,Autodesk collaborate Pro.

- a. Devido à natureza extremamente técnica das atividades desempenhadas pelos servidores lotados no órgão e conforme documento 49576345 foi identificado pelas áreas finalísticas da Secretaria a necessidade de aquisição dos softwares da solução AEC collection, Autodesk BUild, Autodesk collaborate Pro. Os referidos softwares são desenvolvidos pela empresa AutoDesk e já são amplamente utilizados pelos órgãos jurisdicionados à SEINFRA e no mercado nacional (empresas do setor de arquitetura e construção e órgão públicos) como Solução de TI para projetos de engenharia com utilização da metodologia BIM. Importante destacar também que muitos dos servidores da SEINFRA já possuem amplo conhecimento na utilização dos softwares da autodesk. A pretensa aquisição de licenças de uso de solução de tecnologia da informação para elaboração de projeto de engenharia é essencial para o bom desempenho das atividades finalísticas da SEINFRA.
- b. Importante também destacar o Decreto n° 10.306, emitido dia 02 de abril de 2020, que determina o uso obrigatório do BIM (Building Information Modeling) para a execução de obras e serviços de engenharia realizados, direta ou indiretamente, pelos órgãos e pelas entidades da administração pública federal. De forma sucinta, realizar projetos em BIM é como construir toda a obra no computador, integrando todas as informações desde a representação gráfica, orçamento, planejamento, características dos materiais e etc., envolvendo todo o ciclo de vida de uma construção, desde a concepção do projeto até a manutenção da edificação. O decreto é dividido em 3 etapas de implementação que possuem exigências diferentes, a seguir descritas:
	- 1. 1° fase (janeiro de 2021): na primeira fase exige-se a aplicação de BIM em todos os projetos de arquitetura e engenharia (nas disciplinas de estrutura, hidráulica, AVAC e elétrica), com intuito de realizar novas construções ou ampliar e reformar as obras já existentes.
	- 2. 2° fase (Janeiro de 2024): após o período de adaptação, que é a primeira fase, em Janeiro de 2024 entram em vigor as exigências da segunda fase do plano de implementação. Nessa etapa será exigido o uso da metodologia na execução de obras públicas de maneira a contemplar mais etapas do processo. Além de todas as exigências da primeira fase, também será exigido o uso do BIM para o **planejamento e orçamento** da obra e o acompanhamento deles durante o andamento da construção, além de informações de como foi construído e todas as modificações feitas durante o processo (o as built da obra). Neste sentido importante destacar o art. 19 da nova Lei de Licitações 14.133, que prevê que os órgãos da Administração com competências regulamentares relativas às atividades de administração de materiais, **de obras e serviços** e de licitações e contratos **deverão promover a adoção gradativa de tecnologias e processos integrados que permitam a criação,**

**utilização e atualização de modelos digitais de obras e serviços de engenharia**. O §3º do mesmo artigo estabelece, especificamente, que **nas licitações de obras e serviços de engenharia e arquitetura, sempre que adequada ao objeto da licitação, será preferencialmente adotada a chamada Modelagem da Informação da Construção (Building Information Modeling – BIM)**, ou de tecnologias e processos integrados similares ou mais avançados que venham a substitui-la. Por todo o exposto, para que os projetos executados pela Secretaria estejam de acordo com as exigências legais acerca da adoção da metodologia BIM é fundamental a aquisição de licenças de software para elaboração de projetos de engenharia com utilização da metodologia da Modelagem da Informação para Construção (BIM - Building Information Modeling).

3. 3<sup>°</sup> fase (janeiro de 2028): a terceira e última fase entra em vigor a partir de janeiro de 2028, nessa fase é exigido que **a metodologia BIM seja aplicada abrangendo todo o ciclo de vida da obra**, passando pelas etapas de gerenciamento e a manutenção do empreendimento após concluída a construção.

Necessidade 2: edição de vídeos, edição de fotografias, designer e outros para uso pela Comunicação Setorial;

- a. Foi identificado pelas áreas técnicas a necessidade de aquisição de licenças de software de design gráfico para edição de vídeos, edição de fotografias, designer, entre outros para suprir as demandas da Comunicação Setorial da Secretaria.
- b. design gráfico para confecção de manuais e cartilhas para uso das áreas finalísticas.

0.1. **5.4.** Devido a constante evolução nos últimos anos, a Tecnologia da Informação – TI tornou-se uma ferramenta indispensável para a realização dos serviços e rotinas dos órgãos públicos do Estado. Neste sentido, a aquisição de licenças de softwares é essencial para implantar na Secretaria de Infraestrutura um conjunto de programas oficiais capazes de atender às necessidades das áreas técnicas/finalísticas da Secretaria, conforme elencado nos processos SEI 202320920000535, 202320920000177, DESPACHO Nº 64/2023/SEINFRA/STI-21767 (49576345) e DESPACHO Nº 44/2024/SEINFRA/STI-21767 (56488833).

0.2. **5.5.** Em relação à aquisição da solução AEC Collection, Autodesk colaborate Pro e Autodesk Build, todos da empresa Autodesk, a contratação é fundamental para proporcionar o apoio tecnológico para a implantação da metodologia BIM nos processos de desenvolvimento de projetos e fiscalização de obras. Conforme Lei 14.133, de 1º de abril de 2021, art. 19, 'Os órgãos da Administração com competências regulamentares relativas às atividades de administração de materiais, de obras e serviços e de licitações e contratos deverão: (...) V - promover a adoção gradativa de tecnologias e processos integrados que permitam a criação, a utilização e a atualização de modelos digitais de obras e serviços de engenharia. (...) § 3º Nas licitações de obras e serviços de engenharia e arquitetura, sempre que adequada ao objeto da licitação, será preferencialmente adotada a Modelagem da Informação da Construção (Building Information Modelling - BIM) ou tecnologias e processos integrados similares ou mais avançados que venham a substituí-la'.

0.3. **5.6.** A escolha pelos softwares da empresa Autodesk vem de encontro com as necessidades das áreas técnicas desta Secretaria. Importante destacar que a solução AEC collection da empresa Autodesk é uma plataforma de uso comum no mercado nacional e já é utilizada pelos órgãos jurisdicionados à SEINFRA (GOINFRA, AGEHAB, SANEAGO , CODEGO), o que garante a compatibilidade nos formatos de arquivos entre SEINFRA e jurisdicionadas e o intercâmbio de informações entre os diferentes softwares. Soluções alternativas analisadas no ETP, fatalmente, provocariam distorções nos padrões existentes. Os servidores da Secretaria, muitos oriundos inclusive dos órgãos jurisdicionados, já possuem conhecimento técnico na utilização da plataforma da empresa Autodesk, o que diminui a curva de aprendizagem que seria necessária caso fossem adquiridos softwares diferentes dos já em uso e, também, diminui custos elevados de investimentos em treinamentos.

0.4. **5.7.** Já em relação à aquisição de softwares de design gráfico a aquisição visa melhorar a qualidade da produção de conteúdo institucional, melhorando a comunicação institucional interna e externa; Além disso, espera-se:

- 1. Possibilitar a criação de peças gráficas.
- 2. Possibilitar a produção/edição de conteúdo em áudio e vídeo;
- 3. Aperfeiçoar a produção de conteúdo e material para cursos institucionais;
- 4. Melhorar a comunicação institucional, interna e externa;
- 5. Aperfeiçoar a produção de conteúdo e material para manuais e cartilhas utilizados, por exemplo, para orientação aos municípios acerca dos programas habitacionais. Desta forma, espera-se produzir ilustrações, layouts e designs gráficos alinhados às demandas do setor público, garantindo uma comunicação visual eficaz com os diversos públicos-alvo.
- 6. Melhorar a manutenção de conteúdo online nos sites intranet e internet.
- 7. Otimização e continuidade das atividades de produção de conteúdo áudio visual.
- 8. Integração entre os componentes das licenças.
- 9. Garantia de atualização dos aplicativos durante a vigência da assinatura.

0.5. **5.8.** A contratação em comento faz parte das ações estratégicas da Superintendência de Tecnologia e Inovação – STI e da Subsecretaria de Políticas de Habitação e Gestão da Informação, que entre outras competências deve "**prestar suporte, avaliar necessidades, propor alternativas e implementar as soluções** para prover recursos de softwares necessários ao desenvolvimento adequado das atividades das áreas finalísticas da SEINFRA, proporcionando um ambiente tecnológico adequado, de forma a manter contínua, eficiente e com desempenho de qualidade os serviços públicos prestados à sociedade.

0.6. **5.9.** A não contratação das licenças pode incorrer em:

- 1. Atrasos na execução de atividades e entrega de trabalhos;
- 2. Ausência de soluções tecnológicas que atendam as demandas internas ou externas;
- 3. Comunicação institucional inadequada;
- 4. Sanções ao órgão pela não adoção da metodologia BIM.

# **Justificativa da contratação da Transferência de conhecimento e consultoria:**

**5.10.** Transferência de conhecimento: a transferência de conhecimento será realizada por meio de capacitação do uso adequado dos softwares adquiridos lote 01, desta forma, a transferência viabilizará a implantação e a utilização plena de todos os softwares adquiridos da autodesk contemplados no Lote 01, e proporcionará, assim, a consolidação da aplicação da metodologia BIM.

**5.11.** Consultoria para projeto(s) piloto(s): a consultoria visa agilizar a implantação da metodologia BIM.

a)

# b) **Justificativa complementar**

0.7. **5.12.** Justifica-se a presente aquisição pelas necessidades dispostas no Documento de Oficialização de **Demandas áreas finalísticas (**202320920000535, 202320920000177).

0.8. **5.13.** Justifica-se a presente aquisição pelas necessidades dispostas no Estudo Técnico Preliminar.

# **A ausência do objeto desta contratação poderá ocasionar os seguintes prejuízos:**

a) **5.14.** Atrasos na execução de atividades e entrega de trabalhos;

b) **5.15.** Ausência de soluções tecnológicas que atendam as demandas internas ou externas;

c) **5.16.** Comunicação institucional inadequada;

d) **5.17.** Sanções ao órgão pela não adoção da metodologia BIM.

**6.1.** O objeto da contratação deve seguir todos os requisitos e padrões regionais ou nacionalmente estabelecidos.

#### **Da exigência de carta de solidariedade**

**6.2.** Em caso de fornecedor, revendedor ou distribuidor, será exigida carta de solidariedade emitida pelo fabricante, que assegure a execução do contrato.

#### **Indicação de marcas ou modelos**

**6.3.** A contratação das licenças deverá atender as característica específicas dos softwares, considerando justificativas contidas no Estudo Técnico Preliminar, e de acordo com Seção 4 deste TR.

#### **Exigência de Amostra**

**6.4.** Os interessados deverão colocar à disposição da Administração todas as condições indispensáveis à realização de testes proof of concept (POC) e fornecer, sem ônus, os manuais impressos em língua portuguesa, necessários ao seu perfeito manuseio, quando for o caso e se a contratante solicitar.

Garantia da contratação

**6.5.** Será exigida a garantia da contratação de que tratam os incisos I, II e III, do §1º, do art. 96, da Lei Federal nº 14.133 de abril de 2021, no percentual e condições descritas nas cláusulas do contrato.

**6.6.** Em caso de opção pelo seguro-garantia, a parte adjudicatária deverá apresentá-lo, no máximo, correspondente ao prazo de assinatura do contrato.

**6.7.** A garantia, nas modalidades caução e fiança bancária, deverá ser prestada em até 10 (dez) dias úteis após a assinatura do contrato.

**6.8.** O contrato oferece maior detalhamento das regras que serão aplicadas em relação à garantia da contratação.

#### **SEÇÃO 7 - MODELO DE EXECUÇÃO DO OBJETO**

O objeto contratado deverá ser entregue ou prestado mediante o cumprimento das seguintes condições:

#### **Prazo de entrega ou prestação de serviço:**

**7.1.** O prazo de entrega do objeto ou prestação do serviço contratado é de 30 dias corridos, contados do recebimento da Ordem de Serviço ou Fornecimento, emitida pelo Gestor e/ou Fiscal do Contrato. Em caso de impedimento, ordem de paralisação, o prazo ou cronograma de entrega será prorrogado automaticamente pelo mesmo período, caso a justificativa impetrada pela CONTRATADA seja aceita pelo CONTRATANTE.

**7.2.** Os objetos do Lote 01, Sequencial 04 e 05 deverão ser prestados na Secretaria de Estado da Infraestrutura, localizada no Ed. Palácio de Prata, Rua 5, 833 Ed. Palácio de Prata, 6º Andar St. Oeste, Goiânia - GO, 74115-060 e, também, no novo prédio administrativo, Edifício The Prime Tamandaré Office, R. 5, 691 305 - St. Oeste, Goiânia - GO, 74115-060, em fase de contrato de locação de prédio anexo, conforme SEI (202420920000064) ou em local a ser definido pela Contratante.

**7.3.** O prazo de vigência do objeto ou prestação do serviço contratado é de 36 meses, contados do recebimento da Ordem de Serviço ou Fornecimento, emitida pelo Gestor e/ou Fiscal do Contrato.

**7.4.** Em caso de impedimento, ordem de paralisação ou suspensão do contrato, o prazo ou cronograma de execução será prorrogado automaticamente pelo tempo correspondente, anotadas tais circunstâncias mediante simples apostila.

# **Vigência das Licenças:**

**7.5.** A vigência das licenças por 36 meses será contada da data da ativação de cada licença (posterior a emissão da Ordem de serviço/fornecimento, emitida pelo Gestor e/ou Fiscal do Contrato).

# **Regime de fornecimento:**

**7.6.** Tendo em vista a necessidade de fornecimento das licenças dos softwares ou serviços contratados, a entrega será prestada **de forma parcelada, sob demanda** por meio de Ordem de Serviço (OS)/Ordem de fornecimento do Objeto (OFO).

**7.7.** A forma de fornecimento do objeto será realizada mediante **quantidades definidas na Ordem de Serviço** (OS)/Ordem de fornecimento do Objeto (OFO).

# **Cronograma de execução:**

**7.8.** A execução do objeto contratado seguirá o seguinte cronograma físico-financeiro:

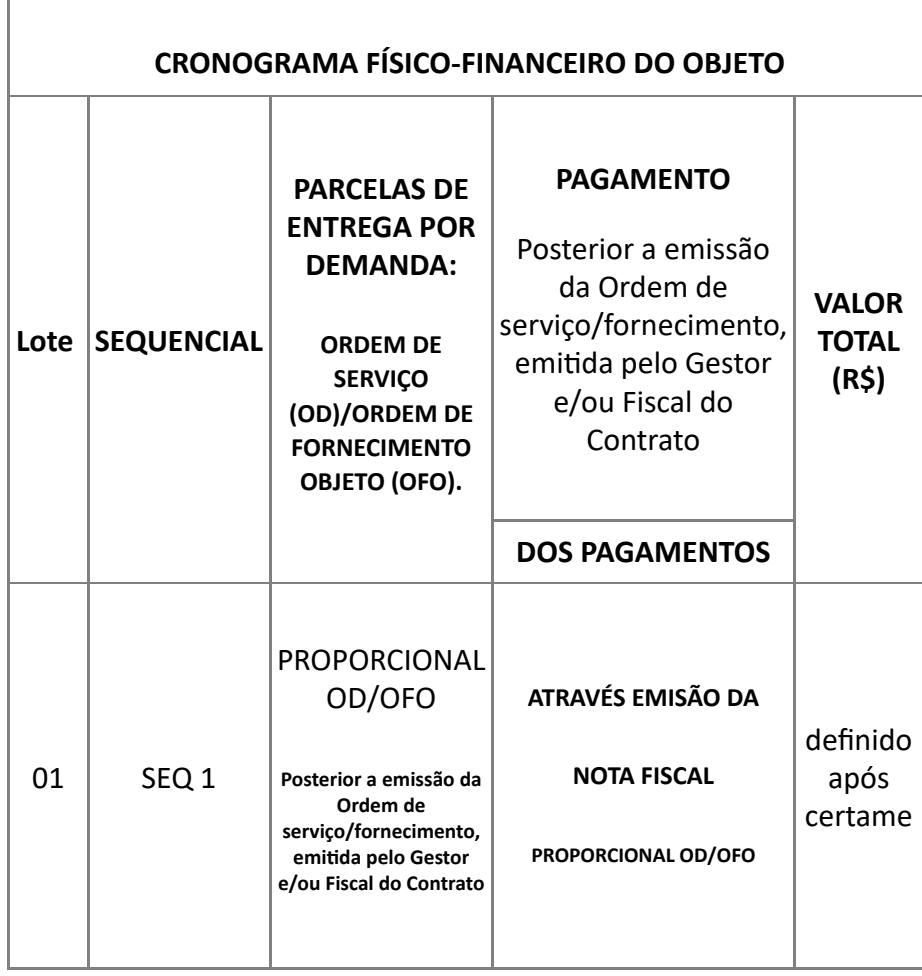

17/05/24, 10:04 SEI/GOVERNADORIA - 60253741 - Termo de Referência

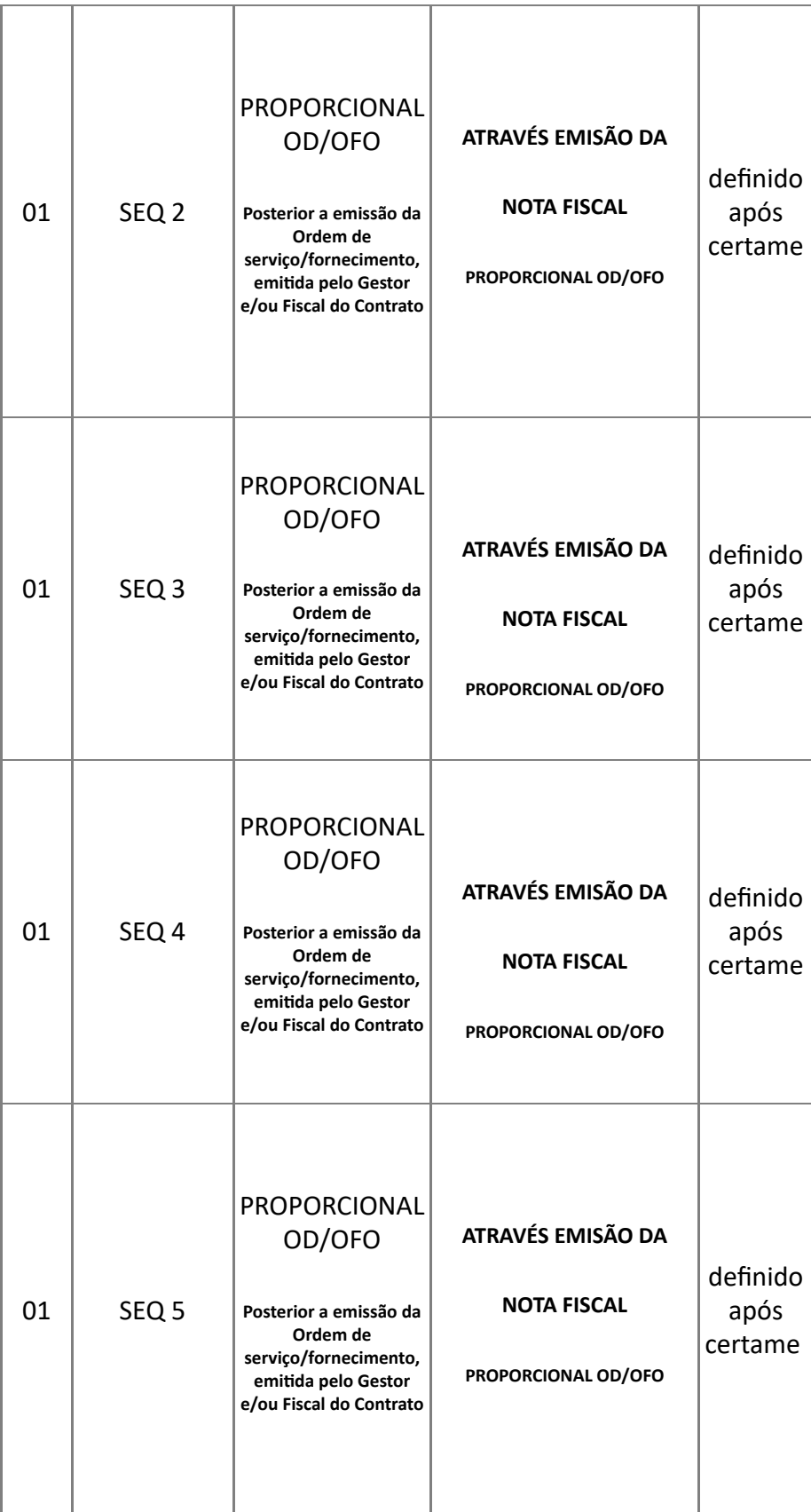

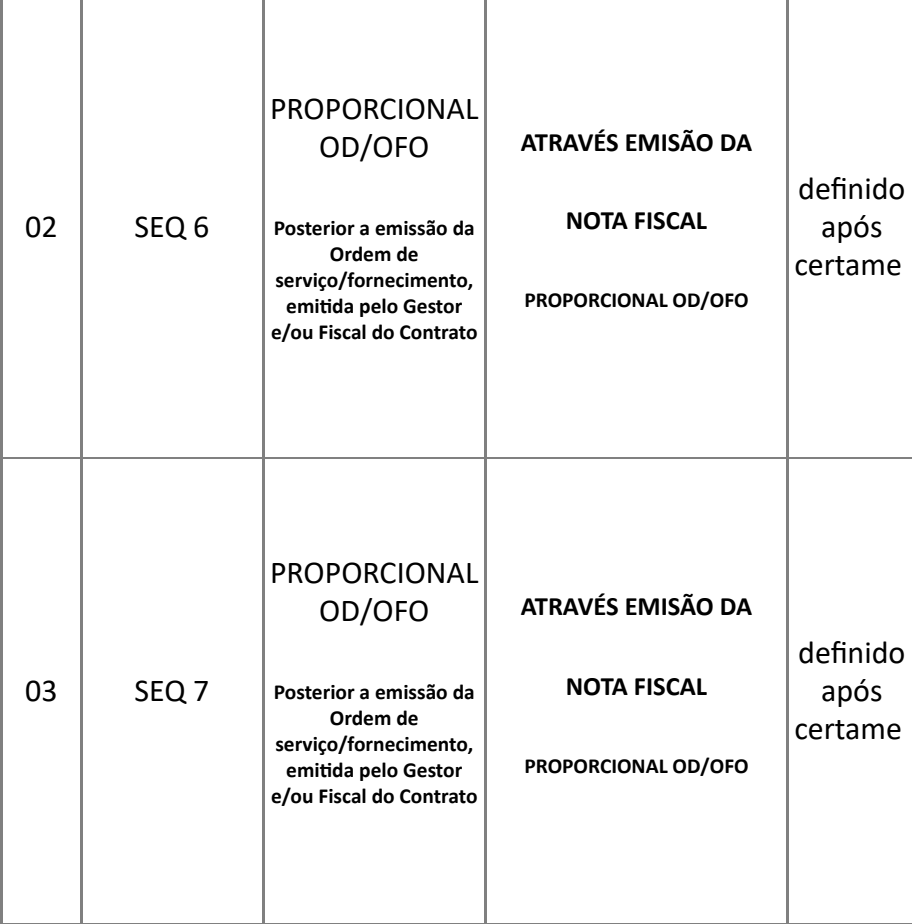

**7.9** Caso não seja possível a entrega na data determinada, a empresa deverá comunicar as razões do não cumprimento do prazo com pelo menos 10 dias de antecedência para que qualquer pleito de prorrogação de prazo possa ser analisado, ressalvadas situações de caso fortuito e força maior.

# **Local de entrega ou prestação de serviço:**

**7.10.** O objeto contratado deverá ser entregue ou prestado no endereço apresentado no item **7.2** deste Termo de Referência.

# **Dinâmica da entrega ou prestação de serviço:**

**7.11.** As licenças contidas no Lote 01, 02 e 03 devem ser disponibilizadas via links de acesso, juntamento com login e senha, posterior a emissão da Ordem de Serviço/Ordem de Fornecimento do Objeto, no prazo máximo de 30 dias.

**7.12.** Os produtos do objeto Lote 01 sequencial 4 e 5, relativos à transferência de conhecimento para uso da Solução AEC collection e Consultoria para Projeto piloto em BIM, serão prestados sob demanda, posterior à emissão da Ordem de Serviço/Ordem de Fornecimento do Objeto, considerando tratativas a serem definidas em reunião de alinhamento/planejamento envolvendo: o gestor do contrato, representante das áreas finalísticas e representante da contratada, no prazo máximo de 30 dias, prorrogável por igual período com justificativa da contratada e aceite da contratante.

# **Garantia, manutenção e assistência técnica**

**7.13.** O prazo de garantia é aquele estabelecido na Lei nº 8.078, de 11 de setembro de 1990 (Código de Defesa do Consumidor). O prazo de vigência contratual é de 36 meses, contados imediatamente a partir da assinatura ou retirada de Termo de Contrato, nos termos do Título III, Capítulo V, da Lei Federal nº 14.133 de abril de 2021. Considerando que o objeto contratado é de natureza continuada, a vigência do contrato é prorrogável nos termos da Lei Federal nº 14.133 de abril de 2021

**7.14.** O **prazo da ativação da licenças dos softwares, transferência de conhecimento e consultoria, complementar à vigência contratual no período de 36 meses**, posterior à emissão da Ordem de Serviço/Ordem de Fornecimento do Objeto, deverá ocorrer no prazo máximo de 30 dias, prorrogável por igual período com justificativa da contratada e aceite da contratante. Uma vez notificada, a contratada realizará a prestação ordem de serviço (OS) e/ou ordem de fornecimento do objeto (OFO) no prazo de até 30 dias corridos, contados a partir da data da emissão da OD e/ou OFO à contratante.

**a.** O prazo indicado acima, durante seu transcurso, poderá ser prorrogado uma única vez, por igual período, mediante solicitação escrita e justificada do Contratada, aceita pelo Contratante.

# **SEÇÃO 8 - MODELO DE GESTÃO DO CONTRATO**

# **Responsabilidade do Fornecedor**

**8.1.** Não obstante o Fornecedor ser o único responsável pela entrega do objeto ou prestação de serviço, a Administração se reserva no direito de exercer a mais ampla e completa fiscalização sobre o fornecimento ou prestação de serviço, nos termos da legislação aplicável.

**8.2.** O Fornecedor será responsável pelos danos causados diretamente à Administração ou a terceiros em razão da execução do contrato, e não excluirá nem reduzirá essa responsabilidade a fiscalização ou o acompanhamento pela Administração.

# **Comunicação**

**8.3.** As comunicações entre o órgão ou entidade e o Fornecedor serão realizadas por escrito, admitindo-se o uso de notificação ou mensagem eletrônica registrada no sistema SISLOG destinada a esse fim, realizadas pelo Gestor do Contrato, ou seu respectivo substituto, formalmente designado.

#### **Reunião inicial do contrato**

**8.4.** Após a assinatura do contrato ou instrumento equivalente, o órgão ou entidade poderá convocar o representante da empresa Fornecedora para reunião inicial para apresentação do Plano de Gestão do Contrato, que conterá informações acerca das obrigações contratuais, dos mecanismos de fiscalização, das estratégias para execução do objeto, do plano complementar de execução do Fornecedor, quando houver, do método de aferição dos resultados e das sanções aplicáveis, dentre outros.

# **Registro de Ocorrências**

**8.5.** Serão registradas todas as ocorrências relacionadas à execução do contrato, com a descrição do que for necessário para a regularização das faltas ou dos defeitos observados.

### **Gestão e fiscalização do contrato**

**8.6.** O contrato será acompanhado pelo Gestor e Fiscal do Contrato, ou seus respectivos substitutos, formalmente designados nos termos do Decreto Estadual n° 10.216 de fevereiro de 2023, responsáveis pela fiscalização, acompanhamento e verificação da perfeita execução contratual, em todas as fases até a finalização do contrato.

**8.7.** O Gestor do contrato coordenará a atualização do processo de acompanhamento e fiscalização do contrato e será responsável pela comunicação com representantes do Fornecedor, nos termos do art. 22 do Decreto Estadual n° 10.216 de fevereiro de 2023.

**8.8.** O Gestor do contrato coordenará as atividades relacionadas à fiscalização técnica, administrativa e setorial, aos atos preparatórios à instrução processual e encaminhará a documentação pertinente ao setor de contratos para a formalização dos procedimentos relativos à alteração, prorrogação ou rescisão

contratual ou para a formalização de processo administrativo de responsabilização para fins de aplicação de sanções.

#### **Fiscalização Técnica**

**8.9.** O Fiscal Técnico do contrato acompanhará a execução do contrato, para que sejam cumpridas todas as condições estabelecidas no contrato, de modo a assegurar os melhores resultados para a Administração, segundo suas atribuições descritas no art. 23 do Decreto Estadual n° 10.216 de fevereiro de 2023.

**8.10.** O Fiscal Técnico acompanhará o contrato com o objetivo de avaliar a execução do objeto nas condições contratuais e, se for o caso, aferir se a quantidade, a qualidade, o tempo e o modo da prestação ou da execução do objeto estão compatíveis com os indicadores estabelecidos no edital para o pagamento, com possibilidade de solicitar o auxílio ao Fiscal Administrativo ou Setorial, e ainda informar ao gestor do contato, em tempo hábil, a ocorrência relevante que demandar decisão ou adoção de medidas que ultrapassem sua competência ou a existência de riscos quanto à conclusão da execução do objeto contratado que estão sob sua responsabilidade.

#### **Fiscalização Administrativa**

**8.11.** O Fiscal Administrativo do contrato acompanhará os aspectos administrativos contratuais quanto às obrigações previdenciárias, fiscais e trabalhistas e ao controle do contrato no que se refere a revisões, reajustes, repactuações e providências nas hipóteses de inadimplemento, segundo suas atribuições descritas no art. 24 do Decreto Estadual n° 10.216 de fevereiro de 2023.

#### **Verificação da manutenção das condições de habilitação do Fornecedor**

**8.12.** O Fornecedor deverá manter, durante toda a execução do contrato, em compatibilidade com as obrigações por ele assumidas, todas as condições exigidas para a habilitação na licitação, ou para a qualificação, na contratação direta.

**8.13.** Constatando-se a situação de irregularidade do Fornecedor, o Gestor deverá notificar o Fornecedor para que, no prazo de 05 (cinco) dias úteis, regularize sua situação ou, no mesmo prazo, apresente sua defesa. O prazo poderá ser prorrogado uma vez, por igual período, por motivo justo e a critério da Administração.

**8.14.** Não havendo regularização ou sendo a defesa considerada improcedente, a Administração deverá adotar as medidas necessárias à rescisão contratual por meio de processo administrativo, assegurado ao Fornecedor o contraditório e a ampla defesa.

**8.15.** Havendo a efetiva execução do objeto durante o prazo concedido para a regularização, os pagamentos serão realizados normalmente, até que se decida pela rescisão do contrato.

#### **SEÇÃO 9 - CRITÉRIOS DE MEDIÇÃO E PAGAMENTO**

O objeto contratado sera recebido nas seguintes condições:

#### **Recebimento do objeto**

**9.1.** Os objeto serão recebidos posterior a assinatura contratual e publicação no diário Oficial do Estado de Goiás, a partir da emissão da Ordem Serviços e/ou Ordem de Fornecimento do Objeto.

**9.2.** As licenças e/ou serviços (transferência/consultoria) serão recebidos **definitivamente pelo Gestor/Fiscal do Contrato**, no prazo de 30 dias, a partir da emissão OS e/ou OFO, após a verificação da quantidade/qualidade dos serviços e ativações das Licenças e prestação dos serviços de transferência de conhecimento/consultoria, e consequente aceitação/validação nas condições exigidas no Termo de Referência.

**9.2.1.** No caso de controvérsia sobre a execução do objeto, quanto à dimensão, qualidade dos serviços (transferência/consultoria) e quantidade (licenças), deverá ser observado o teor do art. 143 da Lei Federal nº 14.133 de abril de 2021 solicitando à empresa a emissão de Nota Fiscal no que pertine à parcela incontroversa da execução do objeto, para efeito de liquidação e pagamento.

**9.2.2.** O prazo para a solução, pelo Fornecedor, de inconsistências na execução do objeto, de saneamento da Nota Fiscal ou de instrumento de cobrança equivalente, verificadas pela Administração durante a análise prévia à liquidação de despesa, não será computado para os fins do recebimento definitivo.

### **Prazo para correção de defeitos**

**9.3.** Os serviços (transferência/consultoria) poderão ser rejeitados, no todo ou em parte, inclusive antes do recebimento provisório, quando em desacordo com as especificações e qualidade constantes no Termo de Referência e na proposta, devendo ser prestados novamente a transferência/consultoria no prazo de 30, a contar da notificação do Fornecedor, às suas custas, sem prejuízo da aplicação das penalidades, para contratante.

# **Atesto da execução do objeto**

**9.4.** Recebida a Nota Fiscal ou documento de cobrança equivalente, correrá o prazo de 10 (dez) dias úteis para fins de atesto da execução do objeto, na forma desta seção, nos termos do art. 4º do Decreto Estadual n° 9.561 de novembro de 2019.

**9.5.** Havendo erro na apresentação da Nota Fiscal ou instrumento de cobrança equivalente, ou circunstância que impeça a liquidação da despesa, o prazo para atesto ou liquidação ficará sobrestado até que o Fornecedor providencie as medidas saneadoras, reiniciando-se o prazo após a comprovação da regularização da situação, sem ônus à Administração.

**9.6.** Nenhum pagamento será efetuado ao Fornecedor enquanto perdurar pendência na apresentação da Nota Fiscal ou instrumento de cobrança equivalente.

**9.7.** O prazo de atesto da execução do objeto será reduzido à metade, mantendo-se a possibilidade de prorrogação, no caso de contratações decorrentes de despesas cujos valores não ultrapassem o limite de que trata o inciso II do art. 75 da Lei Federal nº 14.133 de abril de 2021.

**9.8.** A Nota Fiscal ou Fatura ainda deverá ser acompanhada pelos seguintes documentos: regularidade jurídica, fiscal, trabalhista, FGTS, todas as certidões referentes às Fazendas, Estadual e Municipal, CADIN Estadual e entre outras que venha ser necessário, da empresa a ser contratada, na data da assinatura do ajuste e no decorrer da , execução, no período da vigência contratual, a contratada deve manter sua regularidade.

**9.9.** A Nota Fiscal ou instrumento de cobrança equivalente deverá ser obrigatoriamente acompanhado da comprovação da regularidade fiscal, constatada por meio de consulta on-line ao CADFOR.

**9.9.1.** O Fornecedor que estiver em situação de irregularidade junto ao CADFOR deverá entregar juntamente com a Nota Fiscal ou documento de cobrança equivalente, os documentos que porventura estiverem vencidos para fins de atualização pelo CADFOR.

**9.10.** A equipe de fiscalização do contrato realizará consulta ao Cadastro Unificado de Fornecedores do Estado ? CADFOR, bem como no Cadastro de Inadimplentes ? CADIN estadual, para verificar a manutenção das condições de habilitação.

**9.10.1.** Caso seja constatado que o Fornecedor esteja em situação de irregularidade perante o Cadastro Unificado de Fornecedores do Estado ? CADFOR, este será notificado por escrito para, no prazo de 5 (cinco) dias úteis, encaminhar ao Gestor do Contrato os documentos que porventura estiverem vencidos, ou, no mesmo prazo, apresentar sua defesa.

**9.10.2.** Caso seja constatado que o Fornecedor esteja em situação de irregularidade perante o Cadastro de Inadimplentes ? CADIN estadual, este será notificado por escrito para, no prazo de 5 (cinco) dias úteis, regularizar sua situação ou, no mesmo prazo, apresentar sua defesa.

**9.10.3.** Os prazos referidos neste item poderão ser prorrogados uma vez, por igual período, a critério da Administração.

**9.10.4.** Não havendo regularização ou sendo a defesa considerada improcedente, a Administração comunicará à Controladoria-Geral do Estado a inadimplência do Fornecedor.

**9.10.5.** Persistindo a irregularidade, a Administração deverá adotar as medidas necessárias à rescisão dos contratos em execução, assegurado o contraditório e a ampla defesa, por meio de processo administrativo a ser instaurado.

**9.10.6.** Havendo a efetiva prestação dos serviços ou o fornecimento dos bens, os pagamentos serão realizados normalmente, até que se decida pela rescisão contratual, se o Fornecedor não regularizar sua situação no CADFOR e/ou no CADIN, salvo nas hipóteses em que houver indícios das infrações administrativas previstas na Lei Federal nº 14.133 de abril de 2021, caso em que a retenção dos créditos não excederá o limite dos prejuízos causados à Administração.

**9.11.** O Gestor do Contrato deverá disponibilizar a Nota Fiscal, com seu respectivo atesto, ao setor financeiro, em até 5 (cinco) dias após o atesto.

# **Liquidação da Despesa**

**9.12.** O registro da liquidação da despesa no Sistema de Programação e Execução Orçamentária e Financeira ? SIOFINET deverá ser realizado pelo setor financeiro em até 15 (quinze) dias após o atesto da execução do objeto.

**9.13.** Para fins de liquidação, o setor financeiro deverá verificar se a Nota Fiscal ou instrumento de cobrança equivalente apresentado expressa os elementos necessários e essenciais do documento, tais como:

- **9.13.1.** o prazo de validade e a data da emissão;
- **9.13.2.** os dados do contrato e do órgão ou entidade da Administração;
- **9.13.3.** o período respectivo de execução do contrato;
- **9.13.4.** o valor a pagar; e
- **9.13.5.** eventual destaque do valor de retenções tributárias cabíveis.

# **Prazo de Pagamento**

**9.14.** O pagamento será realizado pPontualmente, de acordo com a frequência de emissão da Ordem de Serviço/Fornecimento, no valor proporcional aos quantitativos demandados e efetivamente executados no período. Tendo em vista a necessidade de fornecimento das licenças dos softwares ou serviços contratados, a entrega será prestada **de forma parcelada, sob demanda** por meio de Ordem de Serviço (OS)/Ordem de fornecimento do Objeto (OFO) e a forma de fornecimento do objeto será realizada mediante **quantidades definidas na Ordem de Serviço** (OS)/Ordem de fornecimento do Objeto (OFO).

**9.15.** O pagamento do objeto deverá ser realizado até 30 (trinta) dias após o atesto da Nota Fiscal e emissão do Termo de Recebimento Definitivo pelo Gestor do Contrato, nos termos desta seção, respeitada a ordem cronológica conforme Decreto Estadual n° 9.561 de novembro de 2019.

**9.16.** A Administração somente efetuará o pagamento à proponente vencedora referente às Notas Fiscais ou documento de cobrança equivalente, estando vedada a negociação de tais títulos com terceiros.

**9.17.** O pagamento será realizado por meio de ordem bancária, para crédito em banco, agência e conta corrente indicados pelo Fornecedor.

**9.17.1.** Será considerada data do pagamento o dia em que constar como emitida a ordem bancária para pagamento.

**9.17.2.** Nos contratos de prestação de serviços com regime de dedicação exclusiva de mão de obra, a constatação de irregularidade no pagamento das verbas trabalhistas, previdenciárias ou relativas ao Fundo de Garantia do Tempo de Serviço ? FGTS não impede o ingresso do crédito na ordem cronológica de exigibilidade, e a unidade contratante pode reter parte do montante devido ao Fornecedor, limitada a retenção ao valor do débito verificado.

**9.18.** Quando do pagamento, será efetuada a retenção tributária prevista na legislação aplicável.

**9.18.1.** A Contratante, ao efetuar o pagamento à Contratada, fica obrigada a proceder à retenção do Imposto de Renda (IR) ao Estado de Goiás com base na Instrução Normativa RFB nº 1.234, de 11 de janeiro de 2012, e alterações posteriores.

**9.19.** O Fornecedor regularmente optante pelo Simples Nacional, nos termos da Lei Complementar nº 123 de dezembro de 2006, não sofrerá a retenção tributária quanto aos impostos e contribuições abrangidos por aquele regime. No entanto, o pagamento ficará condicionado à apresentação de comprovação, por meio de documento oficial, de que faz jus ao tratamento tributário favorecido previsto na referida Lei Complementar.

# **Reajuste em caso de atraso no pagamento**

**9.20.** Ocorrendo atraso no pagamento em que o Fornecedor não tenha de alguma forma concorrido para a mora, os valores devidos ao Fornecedor serão atualizados monetariamente entre o termo final do prazo de pagamento até a data de sua efetiva realização, mediante aplicação do índice de correção monetária. Os encargos moratórios pelo atraso no pagamento serão calculados pela seguinte fórmula:

**EM** = N x Vp x ( $1/365$ )

Onde:

**EM** = Encargos moratórios a serem pagos pelo atraso de pagamento;

**N** = Números de dias em atraso, contados da data limite fixada para pagamento e a data do efetivo pagamento;

**Vp** = Valor da parcela em atraso;

**I** = IPCA anual acumulado (Índice de Preços ao Consumidor Ampliado do IBGE)/100.

# **Do reajuste do contrato**

**9.21.** Os preços serão fixos e irreajustáveis pelo período de 12 (doze) meses, **contados da datado orçamento estimado, conforme estabelece o art. 92, §3º da Lei 14.133/21**. Após este período será utilizado o IPC-A (IBGE) como índice de reajustamento e/ou outro quem venha ser adotado pelo Estado de Goías.

**9.22.** A contratação em questão se enquadra em prestação de serviços contínuos Decreto Estadual n° 10.207 de janeiro de 2023

**SEÇÃO 10 - FORMA E CRITÉRIOS DE SELEÇÃO DO FORNECEDOR**

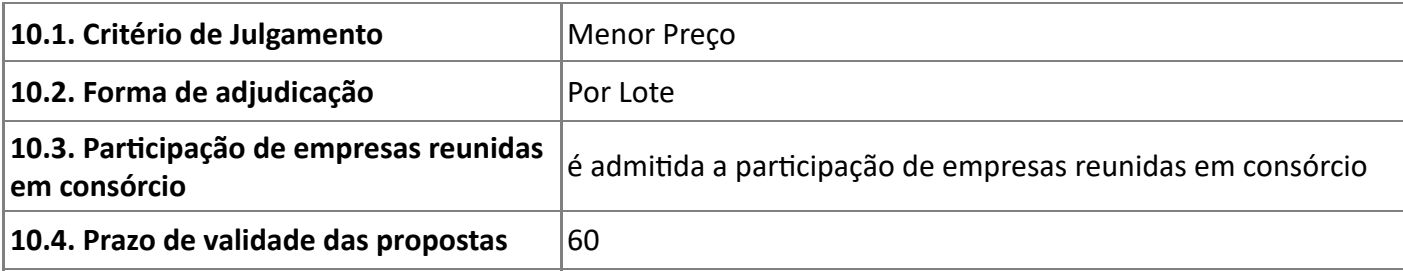

### **Tratamento diferenciado para microempresas e empresas de pequeno porte**

**10.5.** Conforme Estimativa de custos acostada aos autos, o valor previsto por lote para o período de 36 meses de vigência do contrato é superior a R\$ 80 mil, não incidindo, portanto, a aplicação da legislação abaixo:

> *"Art. 6º Os órgãos e as entidades contratantes deverão realizar processo licitatório destinado exclusivamente* à participação de microempresas e empresas de pequeno porte nos itens ou lotes de licitação cujo valor seja *de até R\$ 80.000,00 (oitenta mil reais)."*

0.0.1. Em que pese exista normativa que estabeleça a definição de cota de até 25% do objeto para a contratação de microempresas e empresas de pequeno porte, conforme descrito a seguir:

> ?Art. 48. Para o cumprimento do disposto no art. 47 desta Lei Complementar, a administração pública: (...) III - deverá estabelecer, em certames para aquisição de bens de natureza divisível, cota de até 25% (vinte e cinco *por cento) do objeto para a contratação de microempresas e empresas de pequeno porte.?*

> **O objeto da contratação é indivisível**, portanto, NÃO É É POSSÍVEL A APLICAÇÃO DE COTA PARA MICROEMPRESA E EMPRESAS DE PEQUENO PORTE NOS ITENS OU LOTES DE LICITAÇÃO devido a indivisibilidade do objeto/solução.

# **Do parcelamento ou não da solução**

**10.6.** A seguir são apresentadas evidências e informações que subsidiaram a decisão de reunião de itens em lotes, nos termos do item **4**:

0.1. **10.6.1.** O agrupamento dos itens em três lotes considerou as características técnicas semelhantes das licenças e serviços (transferência de conhecimento e consultoria).

0.2. **10.6.2.** Considerando a complexidade e a natureza do objeto em questão, torna-se evidente que sua divisão por itens não se mostra viável ou apropriada, uma vez que é necessário o compreendimento de um conjunto único para a aplicação da compensação das licenças por 36 meses. A solução deve ser categorizada em três conjuntos distintos, sendo o Lote 01 (Solução AEC collection, Autodesk Build e Autodesk collaborate Pro), Lote 02 (Transferência de conhecimento para Solução AEC collection e Consultoria para Projeto piloto em BIM) e Lote 03 (Sotfware Corel Draw e Adobe creative cloud). Cada conjunto compreende objetos de mesma natureza.

0.3. **10.6.3.** Dividir tal objeto em itens isolados poderia comprometer a efetividade e a coerência do resultado final, prejudicando a integração harmoniosa de seus componentes, além de impossibilitar a aplicação da compensação por 36 meses, posto que a divisão por itens possibilita a contratação de empresas diferentes e consequentemente faturamentos individuais, desconsiderando a agrupamento por natureza. Portanto, a escolha estratégica de dividir o objeto em 3 lotes se justifica pela necessidade de preservar características técnicas da natureza do objeto em função da aplicação da compensação 36 meses, garantindo a entrega de um resultado coeso e funcional, e também, vantajosidade econômica aplicada pela quantidade de licenças/serviço.

0.4. **10.6.4.** A solução será dividida em 3 (três) lotes e o objeto de cada lote é indivisível.

**10.6.5.** A disputa exclusiva e/ou reserva de cotas para microempresa e empresa de pequeno porte, na forma da Lei Complementar nº 123 de dezembro de 2006, não será aplicada.

#### **Exigências de habilitação**

**10.7.** Havendo alguma restrição na comprovação da regularidade fiscal das microempresas e empresas de pequeno porte, será assegurado o prazo de até 5 (cinco dias úteis), prorrogáveis por igual período, a critério da Administração, para a regularização da documentação, contados do momento em que o proponente for declarado vencedor do certame. A não-regularização da documentação no prazo acima implicará decadência do direito à contratação, sem prejuízo das sanções previstas na Lei Federal nº 14.133 de abril de 2021, sendo facultado à Administração convocar os Fornecedores remanescentes, na ordem de classificação, para a assinatura do contrato, ou revogar a licitação.

**10.8.** A documentação exigida para fins de habilitação jurídica, fiscal, social e trabalhista e econômico-? nanceira, nos termos dos arts. 62 a 70 da Lei Federal nº 14.133 de abril de 2021, poderá ser substituída pelo Certificado de Registro Cadastral ? CRC, do Cadastro Unificado de Fornecedores do Estado de Goiás ? CADFOR, conforme orientações gerais disponíveis no link: [https://sislog.go.gov.br/.](https://sislog.go.gov.br/)

**10.8.1.** Além da documentação prevista para homologação do cadastro do Fornecedor, poderão ser exigidos outros documentos adicionais.

# **Qualificação técnica mínima exigida**

**10.9.** A empresa deverá apresentar atestado/declaração fornecido por pessoa jurídica de direito público ou privado.

**10.10.** O atestado do subitem anterior deve comprovar que o Fornecedor é distribuidor autorizado oficial do produto objeto da aquisição.

# **Subcontratação**

**10.11.** Não é admitida a subcontratação do objeto contratual.

# **Visita técnica facultativa**

**10.12.** O Fornecedor poderá vistoriar o local onde serão executados os serviços de transferência de conhecimento e consultoria com o objetivo de inteirar-se das condições e grau de dificuldade, até o último dia útil anterior à data fixada para abertura da sessão pública.

**SEÇÃO 11 - SUPERVENIÊNCIA E ANEXOS DO TERMO DE REFERÊNCIA**

**11.1.** Qualquer superveniência de quaisquer itens e/ou subitens, em princípio, de qualquer omissão e/ou subjeção de informação deste Termo de Referência, será levado em consideração o próprio Edital e, também, será considerada a Lei de Licitações e Contratos Administrativos [nº 14.133, DE 1º DE ABRIL DE](http://legislacao.planalto.gov.br/legisla/legislacao.nsf/Viw_Identificacao/lei%2014.133-2021?OpenDocument) [2021](http://legislacao.planalto.gov.br/legisla/legislacao.nsf/Viw_Identificacao/lei%2014.133-2021?OpenDocument).

# **EQUIPE DE PLANEJAMENTO RESPONSÁVEL PELA ELABORAÇÃO DESTE TERMO DE REFERÊNCIA:**

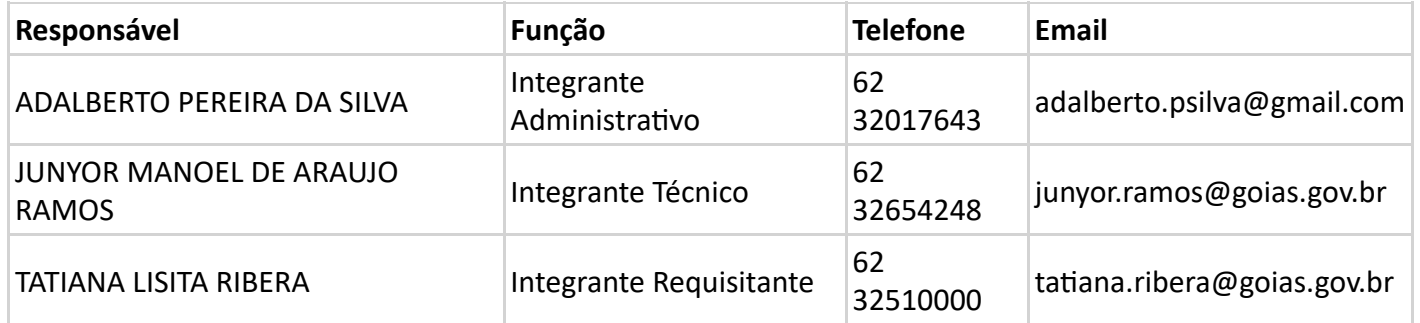

GOIANIA - GO, aos 15 dias do mês de maio de 2024.

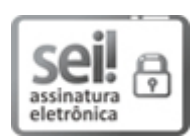

Documento assinado eletronicamente por **TATIANA LISITA RIBERA**, **Superintendente**, em 15/05/2024, às 10:59, conforme art. 2º, § 2º, III, "b", da Lei 17.039/2010 e art. 3ºB, I, do Decreto nº 8.808/2016.

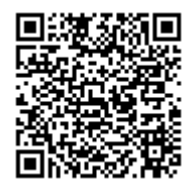

A autenticidade do documento pode ser conferida no site **[http://sei.go.gov.br/sei/controlador\\_externo.php?](http://sei.go.gov.br/sei/controlador_externo.php?acao=documento_conferir&id_orgao_acesso_externo=1&cv=60253741&crc=E96E2755) [acao=documento\\_conferir&id\\_orgao\\_acesso\\_externo=1](http://sei.go.gov.br/sei/controlador_externo.php?acao=documento_conferir&id_orgao_acesso_externo=1&cv=60253741&crc=E96E2755)** informando o código verificador **60253741** e o código CRC **E96E2755**.

SISTEMA DE LOGÍSTICA DE GOIÁS AVENIDAANHANGUERA Nº 609, , - Bairro SETOR LESTE UNIVERSITÁRIO - GOIANIA - GO - CEP 74610-250 - (62)3201-8795.

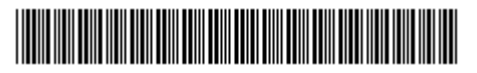

Referência: Processo nº 202400005004192 SEI 60253741

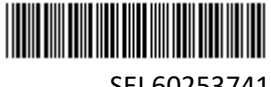